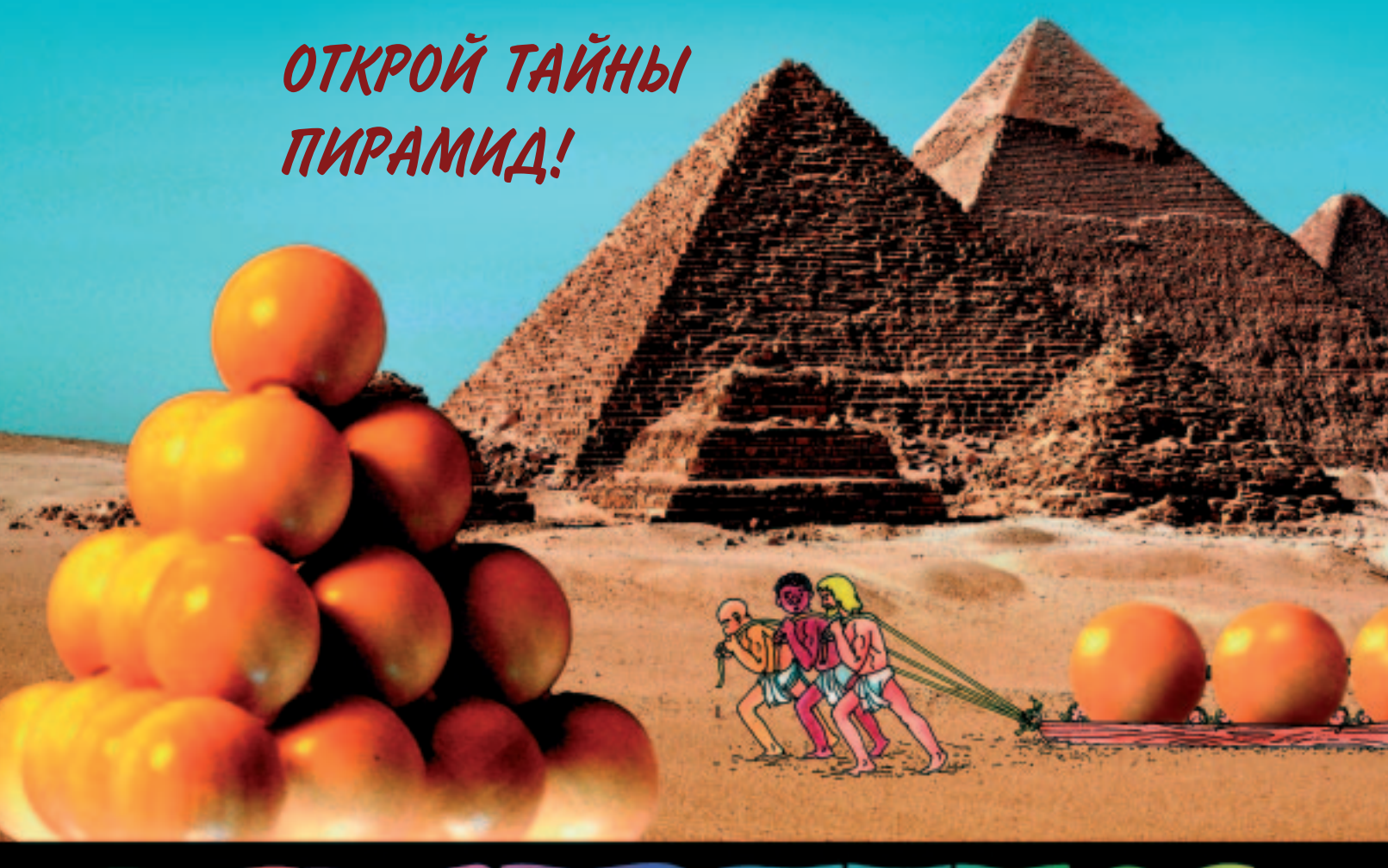

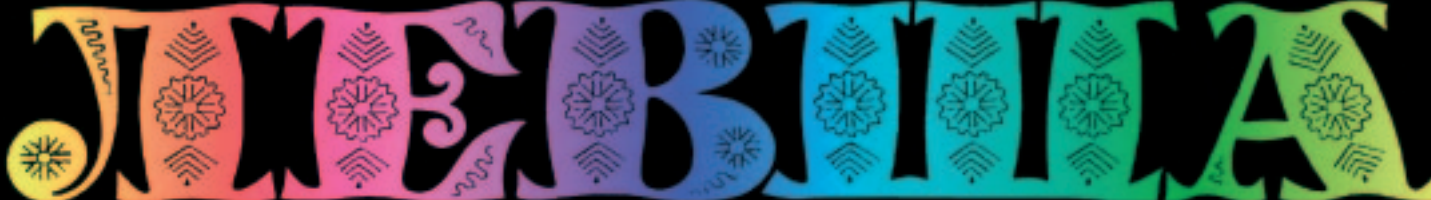

### «ЮНЫЙ ТЕХНИК» — ДЛЯ УМЕЛЫХ РУК

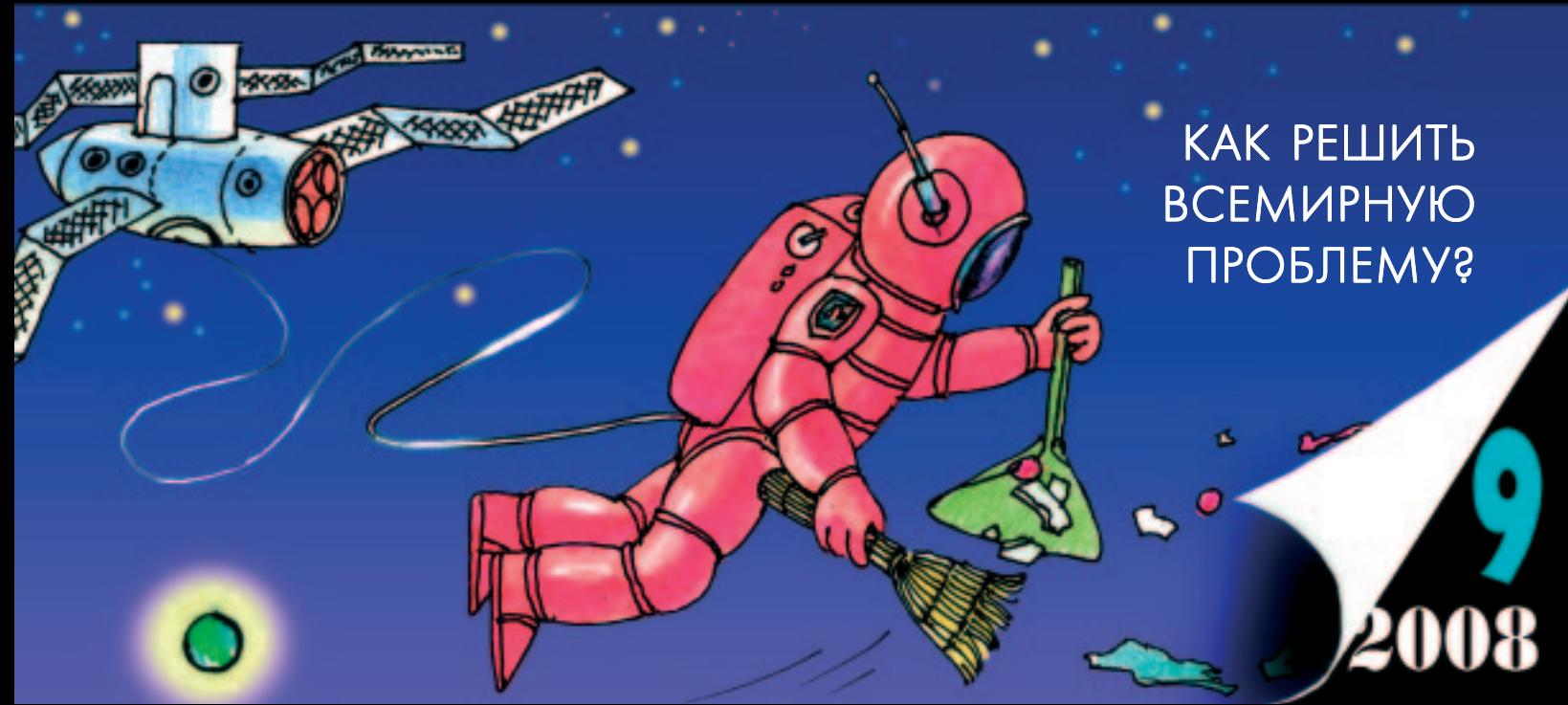

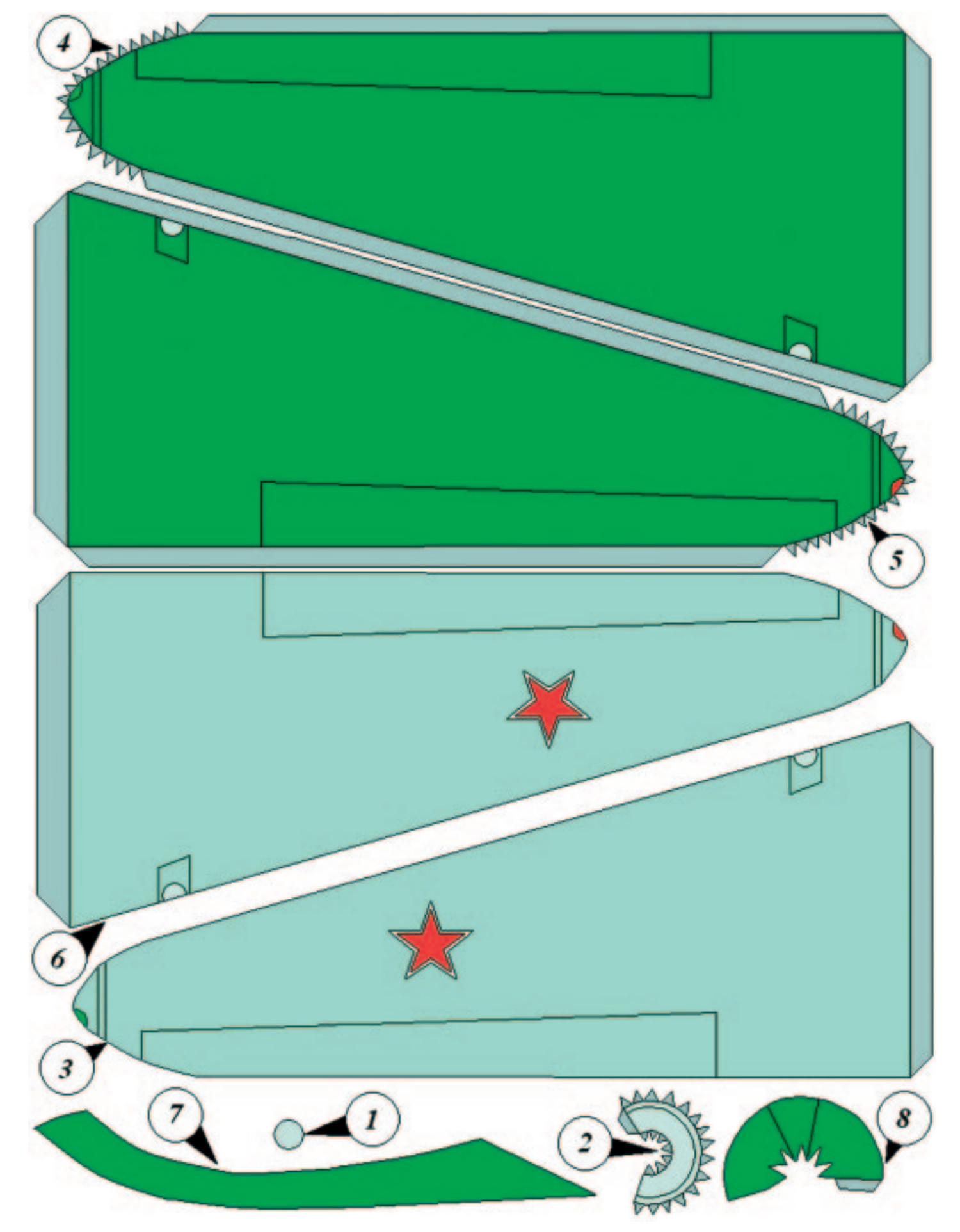

#### **Допущено Министерством образования и науки Российской Федерации**

*к* использованию в учебно-воспитательном процессе *различных образовательных учреждений*

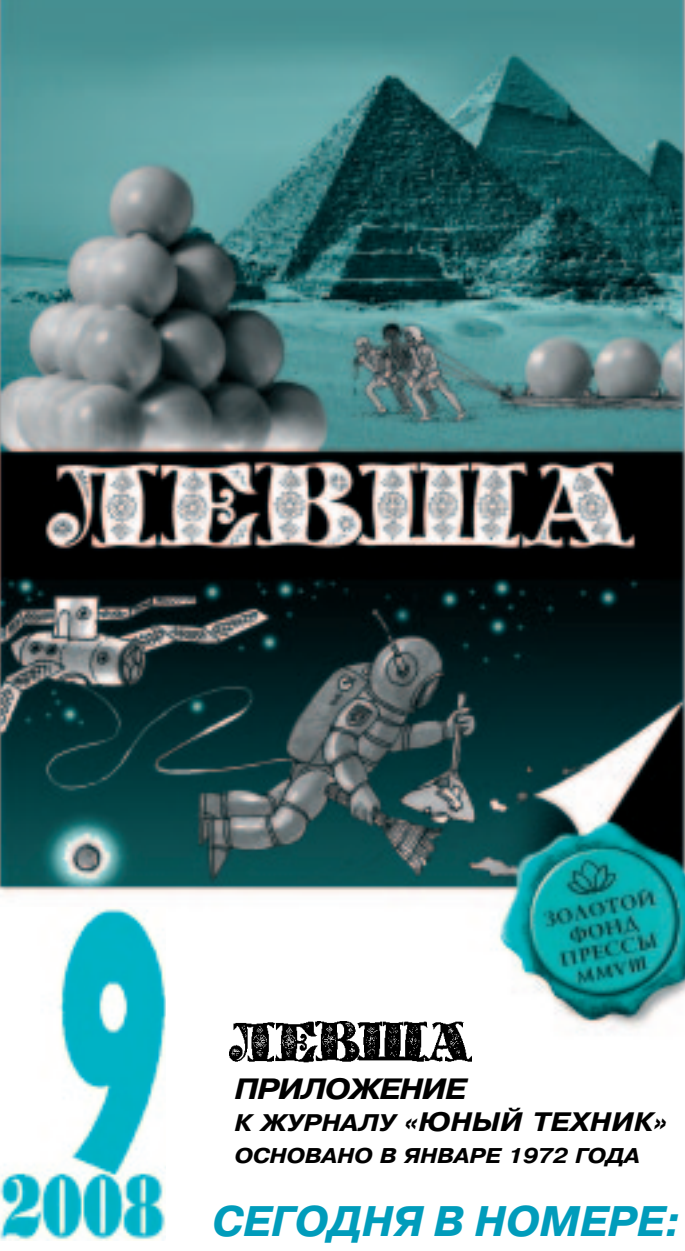

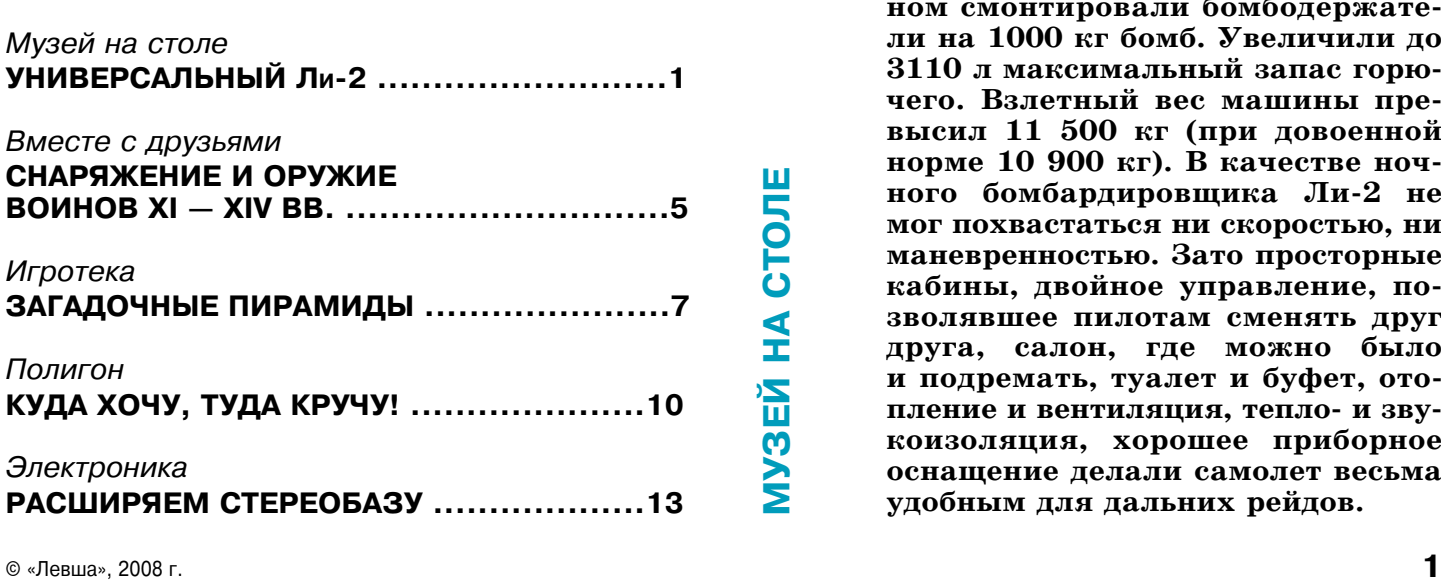

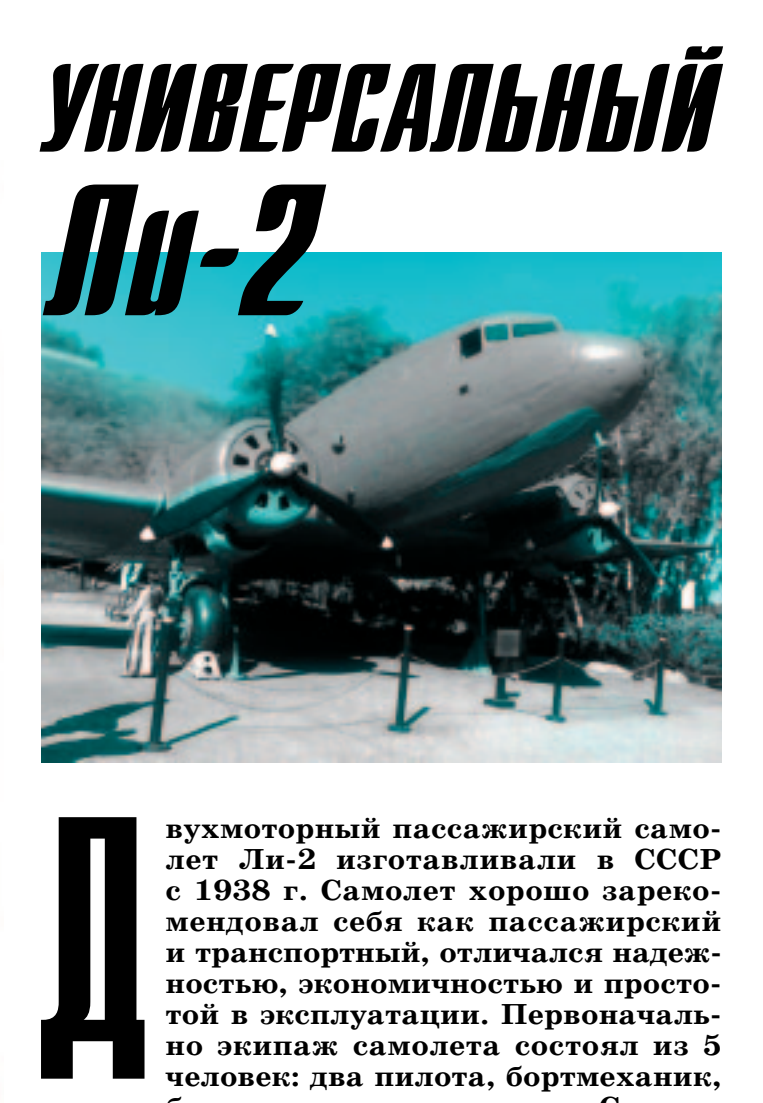

**вухмоторный пассажирский само** лет Ли-2 изготавливали в СССР **с 1938 г. Самолет хорошо зареко мендовал себя как пассажирский и транспортный, отличался надеж ностью, экономичностью и просто той в эксплуатации. Первоначаль но экипаж самолета состоял из 5 человек: два пилота, бортмеханик, бортрадист и стюардесса. С нача лом Великой Отечественной войны на самолеты стали ставить оборо нительное вооружение — один пу лемет в верхней стеклянной полу сфере и по одному пулемету в ил люминаторы по левому и правому борту.**

**С лета 1942 г. самолет начали применять в качестве ночных бом бардировщиков. Под центропла ном смонтировали бомбодержате ли на 1000 кг бомб. Увеличили до 3110 л максимальный запас горю чего. Взлетный вес машины пре высил 11 500 кг (при довоенной норме 10 900 кг). В качестве ноч ного бомбардировщика Ли2 не мог похвастаться ни скоростью, ни маневренностью. Зато просторные кабины, двойное управление, по зволявшее пилотам сменять друг друга, салон, где можно было и подремать, туалет и буфет, ото** пление и вентиляция, тепло- и зву**коизоляция, хорошее приборное оснащение делали самолет весьма удобным для дальних рейдов.**

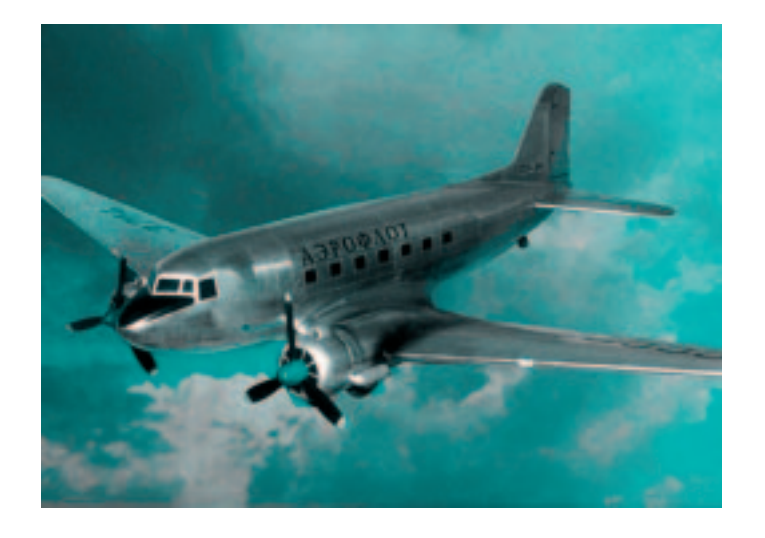

К началу войны с Германией Аэрофлот распо лагал 72 самолетами Ли-2. Еще 49 экземпляров принадлежали ВВС, 5 — морской авиации и не сколько машин — НКВД. Сразу после нападе ния немцев на Советский Союз большую часть гражданских Ли-2 собрали в отдельные авиагруппы. Они доставляли к фронту грузы и под крепления, вывозили раненых и эвакуирован ных, сбрасывали разведывательно-диверсионные группы в тыл врага.

В роли воздушного моста в осажденный Ле нинград самолеты в среднем за день перевозили около 150 т продовольствия, иногда — до 200 т. Обычно экипаж делал два вылета в день: пер вый начинался до рассвета, а второй заканчи вался уже в сумерках. Обратно доставляли жен щин и детей, ценных специалистов, а также орудия и минометы, которые продолжали вы пускать ленинградские предприятия. Стремясь спасти как можно больше людей, самолеты не щадно перегружали. Ли2 иногда вез до 38 че ловек — почти вдвое против нормы. Летали даже тогда, когда из-за непогоды немецкая авиация отсиживалась на земле. Всего группа Ли2 вывезла из осажденного города более 29 000 человек. В июне 1942 г. почти всю груп пу Ли-2 перебросили в Краснодар, откуда самолеты летали в осажденный Севастополь. Основ

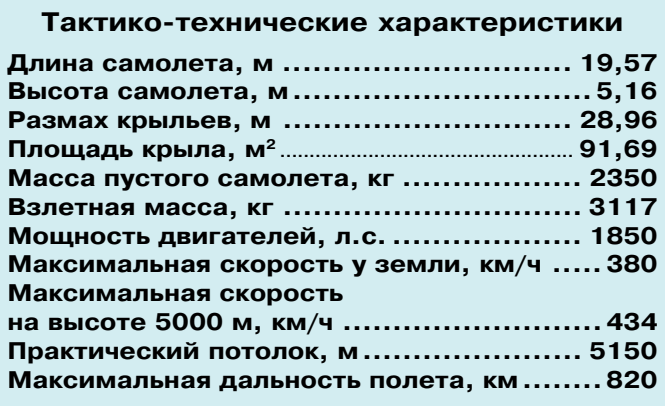

ной задачей летчиков являлась эвакуация гар низона. Посадочная площадка у Херсонесского маяка постоянно обстреливалась немецкой ар тиллерией. Тем не менее самолетам удалось вывезти более 2000 человек.

Всю войну Ли2 летали за линию фронта высаживали разведчиков, доставляли грузы ок руженным частям и партизанским отрядам. По заданиям Разведывательного управления Ген штаба совершали полеты на оккупированную территорию и еще дальше — в Польшу, Восточ ную Пруссию, Чехословакию, Румынию, Болга рию, Австрию. Одна только 1-я авиатранспортная дивизия доставила в тыл врага 850 агентов. За эти рейды четыре летчика были удостоены звания Героя Советского Союза. Первый полет к партизанам с посадкой в тылу врага выполни ли в сентябре 1942 г., а массовые перевозки на чались с 1943 г. Летопись этих заданий включа ет много ярких страниц. Летчики постоянно ис кали способы наиболее безопасного пересечения линии фронта. Постоянно поднимали высоту, постепенно дойдя до 4000 м. Пускали цветные ракеты, имитируя сигналы немецких летчиков. Летали над оккупированной территорией с за жженными фарами, как будто над своим аэро дромом.

Сборку модели следует начать с ребер жестко сти крыльев 45 и хвостового оперения 46 и 47, чтобы к моменту, когда они понадобятся, они успели просохнуть и обрести необходимую жест кость. Обе эти детали необходимо скопировать на ватман или тонкий картон, а затем вырезать и склеить.

Сборку фюзеляжа начинаем с центральной ча сти 19 (не забудьте вырезать в ней два прямо угольных отверстия, в которых изображен крас ный символ ножниц). Затем проденьте сквозь эти отверстия ребро жесткости крыла 45. Далее нач ните приклеивать деталь 20. Последовательно склейте деталь 22, затем к ней деталь 16 и последней деталь 8, зубчики которой необходи мо склеить встык, так чтоб получилась сферичес кая часть носа самолета. После того как носовой узел фюзеляжа подсохнет, к детали 22 приклейте кабину пилотов 9, а затем все вместе приклейте к центральной части фюзеляжа 20.

Затем начинайте сборку хвостовой части са молета — к детали 19 последовательно при клейте детали 21, 41 и 42. В деталь 42 вклейте ребро жесткости хвостового оперения 46. Склейте вместе левую и правую половинки хво ста 34 и 35, наденьте его на верхний лепесток детали 46, одновременно приклеивая его к фю зеляжу. Кабину стрелка-наблюдателя склейте из деталей 1 и 2, а затем приклейте ее к пере дней части фюзеляжа в обозначенном месте. Вместе склейте детали 12 и 14 и наденьте на ребро жесткости крыла, после чего к детали 14 (с другой ее стороны) приклейте деталь 13. Щели между верхней частью крыла и фюзеля жем заклейте встык накладками 7 и 15.

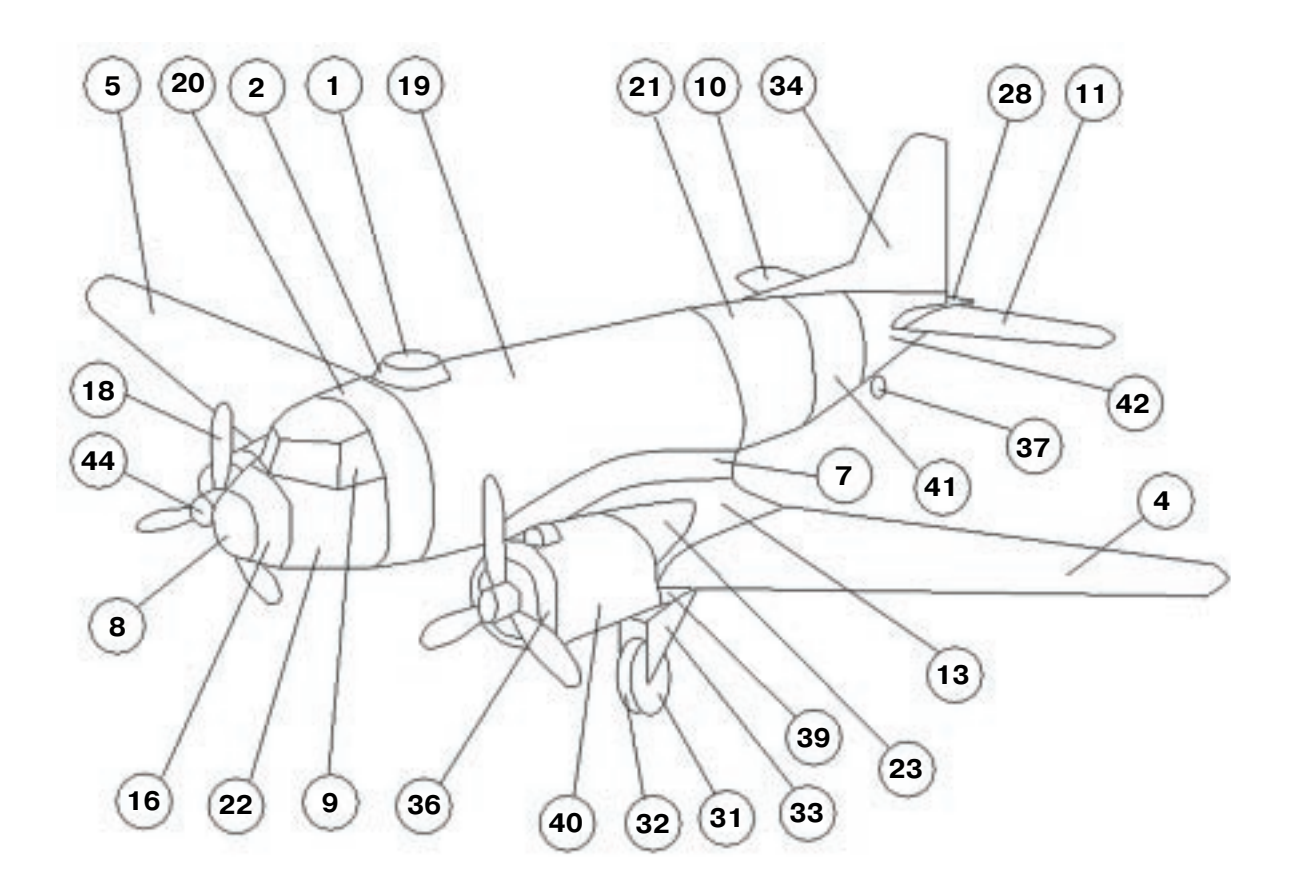

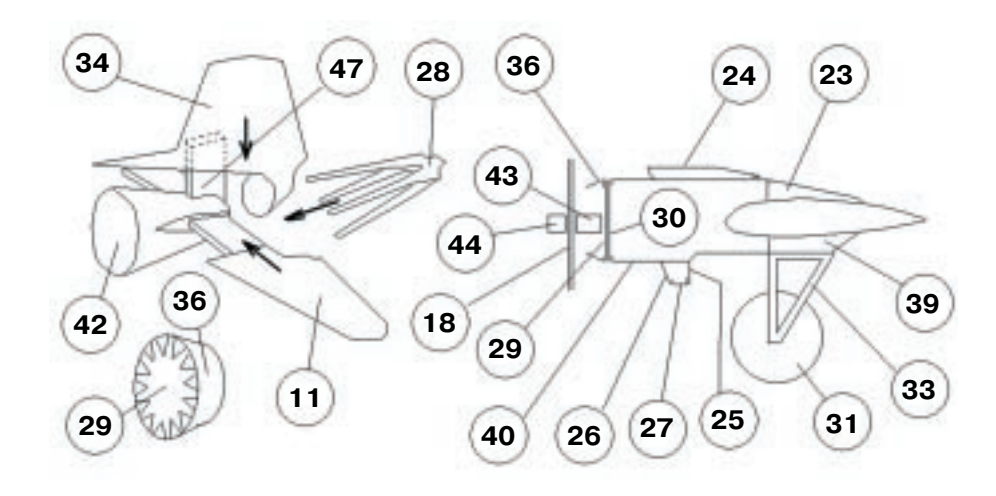

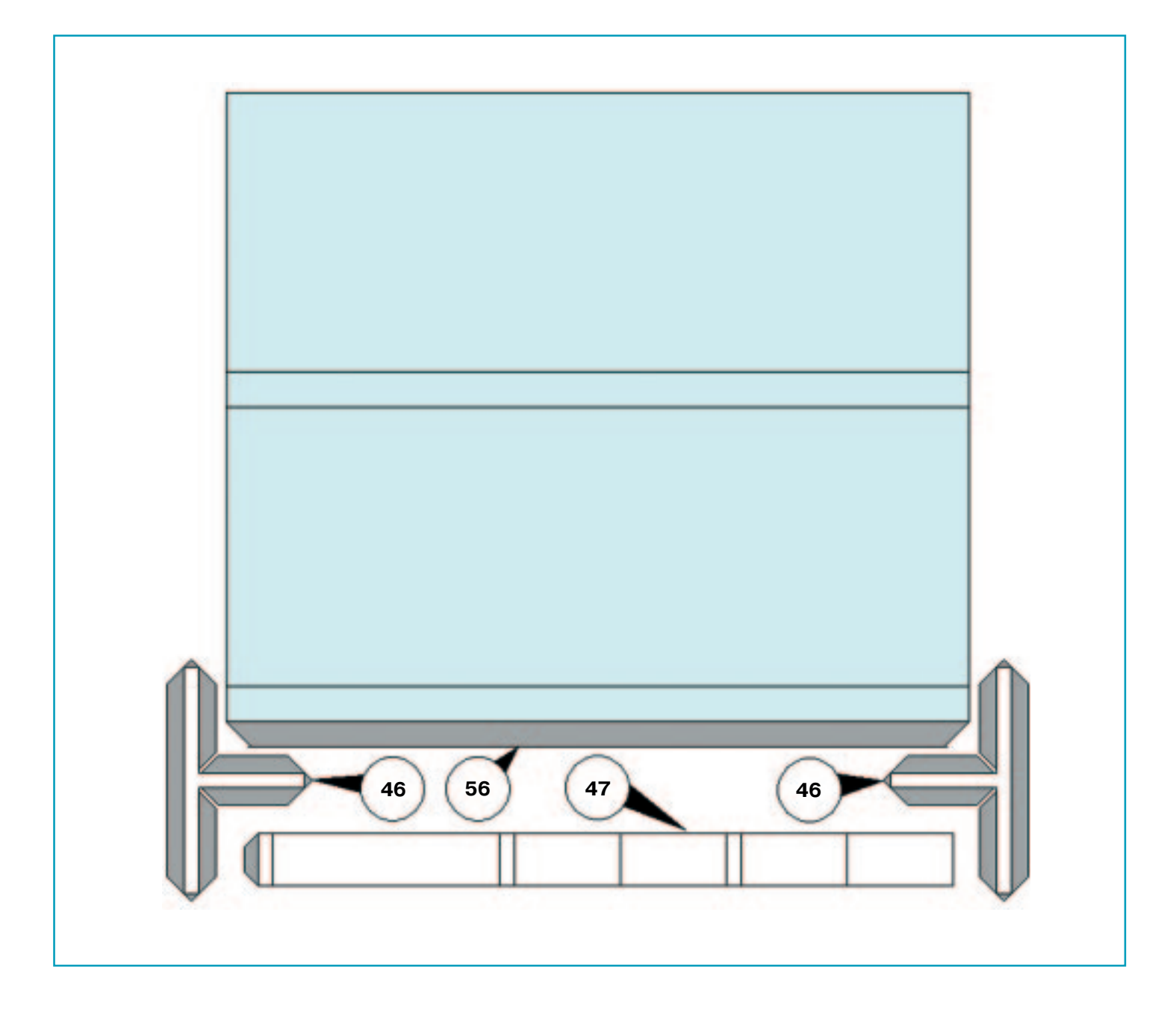

Склейте левое и правое крыло из деталей 3, 4 и 5, 6, дав им немного просохнуть, приклейте к центральной части крыла.

Склейте хвостовое горизонтальное оперение (дет. 10, 11) и приклейте его к боковым лепест кам хвостового ребра жесткости. Звезды 17 при клейте согласно сборочному чертежу на боко вые поверхности хвоста и фюзеляжа. Щель между задними крыльями и хвостом заклейте деталью 28, предварительно согнув ее пополам. Четыре детали 38 склейте между собой, а затем к ним приклейте рулевое колесо 37, которое следует прикрепить к нижней части фюзеляжа в обозначенном месте детали 42.

Пришла очередь заняться двигателями. Мы опишем сборку одного двигателя. Второй собира ется точно так же, из тех же деталей. Склейте в виде неправильного цилиндра деталь 40, к пере днему торцу которого приклейте деталь 30. Затем

приклейте деталь 40 на крыло самолета в обозна ченном месте. Потом к задней части и верхней поверхности крыла приклейте деталь 23. Таким же образом к задней части детали 40, но уже нижней части крыла, приклейте деталь 39.

К корпусу двигателя приклейте верхний (дет. 24) и нижний (дет. 25, 26, 27) воздухозаборни ки. Склейте переднюю часть двигателя из дета лей 36 и 29 таким образом, чтобы клапаны де тали 36 оказались под изнаночной стороной де тали 29 (см. схему сборки), а далее приклейте полученный узел к двигателю. Из деталей 31 и 32 склейте в виде цилиндров колеса. Колес ные стойки 33 приклейте к деталям 39 и 40, а затем вклейте колеса в них. Попарно склейте винты двигателей 18. Из деталей 43 и 44 склей те две трубочки-оси и с их помощью приклейте винты 18 к двигателям.

# **СНАРЯЖЕНИЕ И ОРУЖИЕ ВОИНОВ XI — XIV вв.**

**Сегодня вы узнаете о том, как самому сделать рыцарский меч для показательных выступлений, а также познакомитесь с первым огне стрельным оружием древних воинов.**

**Поскольку прежде, чем наступать, необходимо себя защитить, рас сказ начнем с защитных снаряжений рыцарей и воинов, которые со провождали их в походах с самых древних времен.**

# К

руглый щит одинаково удобен как для пехотинца, так и для всадника. В Запад ной Европе такие щиты обычно делали из дерева и обтягивали кожей с медны ми и бронзовыми украшениями. В цент ре щита для защиты руки обычно поме щали металлический умбон, имевший вид конуса или полусферы, а для его удержания использовали ремни или ру коятки.

Сделать копию норманнского щита диаметром 80 — 90 см можно из остру ганных тарных дощечек, склеив эпок сидным клеем торцами одну к другой и приклеив на них для прочности две поперечные рейки шириной 40 — 50 мм и толщиной 0,5 см.

После этого доски опилите, чтобы придать щиту круглую форму, а в цент ре проделайте отверстие под умбон.

Щит будет прочнее, если доски к по перечным рейкам прибить, а кончики гвоздей загнуть плоскогубцами и забить молотком. Умбон сделайте из консерв ной банки, внутренний край ее хоро шенько отбейте молотком, а затем вклейте заготовку в отверстие щита эпоксидным клеем. Выпуклую часть умбона (ее лучше выточить на токарном станке) приклейте на дно банки снару жи щита.

После этого на внутреннюю сторону щита прибейте деревянную рукоятку в том месте, где находится умбон, и оп летите ее кожей. Обод щита сделайте из разрезанного вдоль резинового шланга; наденьте его на край щита и прибейте обойными гвоздями с полукруглыми шляпками или закрепите проволокой, для чего по периметру обода предвари тельно просверлите множество отвер стий. Крепежное кольцо умбона вместе с заклепками является декоративным

**ЩИТЫ НА ЛЮБОЙ ВКУС** украшением; его вырежьте из полистирола тол щиной 1мм и приклейте клеем «Момент».

> Все деревянные части готового щита покрой те морилкой для дерева и водоупорным лаком, а умбон и головки заклепок покрасьте под цвет соответствующего металла.

> Можно сделать щит одноцветным, но не будет ошибкой, если вы раскрасите каждую доску щита, чередуя цвета или в шахматном порядке.

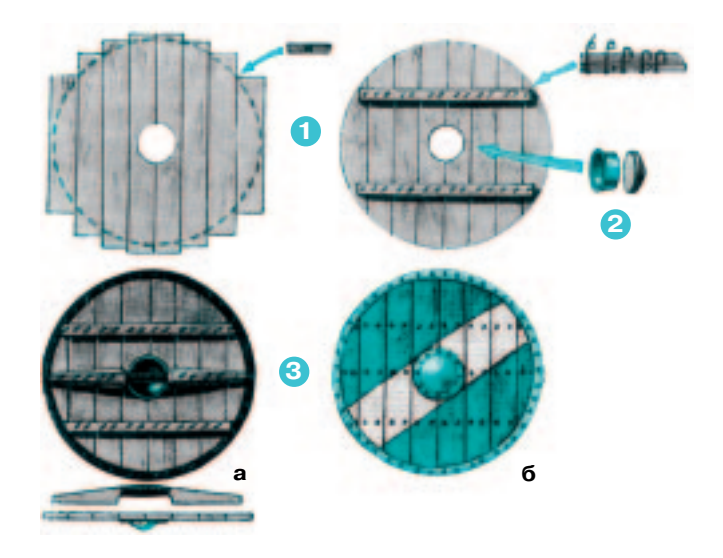

**Рис. 1. Круглый норманнский щит. 1. Этапы изготовления щита. 2. Умбон. 3. Гото) вый щит: а — вид изнутри; б — вид снаружи.**

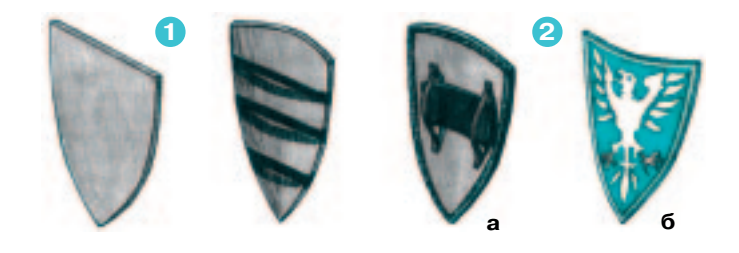

Рис. 2. Изготовление щита со срезанным верх**ним краем: 1 — заготовка; 2 — общий вид готово) го щита: а — изнутри; б — снаружи.**

Рыцарские щиты более позднего периода отли чались плоско срезанным верхним краем. Мо дель выпуклого щита лучше выпилить из фане ры толщиной 3...5 мм. Вырезанную заготовку хорошо вымочите в горячей воде, чтобы она лег че гнулась. Затем согните ее, зафиксируйте ве ревкой и оставьте до полного высыхания.

Высушенный щит снаружи оклейте чертежной бумагой или полотном, после чего закрепите по всему краю разрезанный вдоль резиновый шланг.

Ременные изделия изнутри и снаружи закре пите на заклепках, причем под рукояткой на поверхность щита нужно будет приклеить ку сок войлока от старого валенка. Готовый щит покрасьте с обеих сторон.

#### **РЫЦАРСКИЙ МЕЧ**

Выстругать из дерева меч вполне по силам любому мальчишке. В качестве материала для изготовления рыцарского меча, подходящего ко всему остальному снаряжению, понадобится граб, бук или дуб (доска толщиной 2,5 см). Сна чала вырежьте заготовки рукоятки и клинка. Затем обработайте их рубанком и наждачной бумагой. Перекрестие сделайте из двух деталей, склеенных вместе, которые закрепляются на мече при помощи эпоксидного клея. Рукоять обмотайте проволокой или шнуром от ботинок, после чего все покрасьте под цвет металла и рыцарский меч готов.

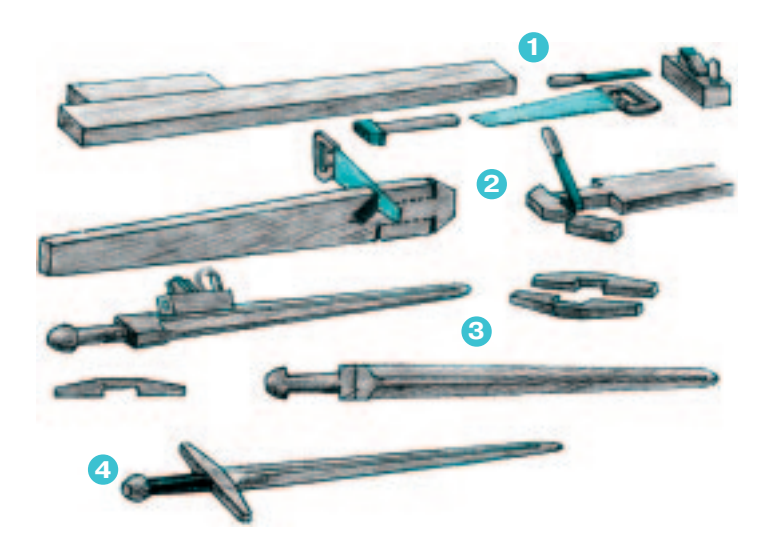

**Рис. 3. Порядок изготовления рыцарского меча: 1 — исходные материалы и инструменты; 2 изготовление заготовки; 3 — детали меча; 4 готовый меч.**

#### **ОГНЕСТРЕЛЬНОЕ ОРУЖИЕ**

Первые образцы ручного огнестрельного ору жия были весьма примитивны, малоэффективны и опасны в использовании. Внешне такое ору жие походило на пику, на конце которой закреп

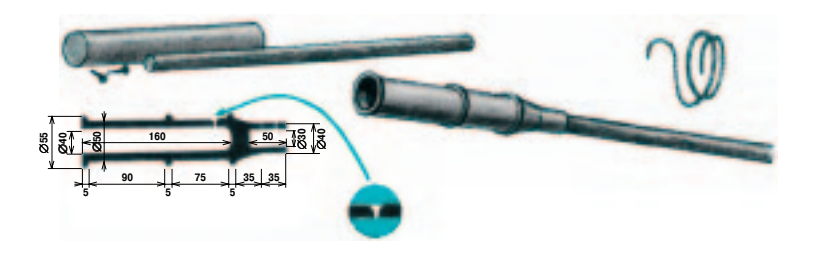

**Рис. 4. Общий вид и основные размеры средне) векового огнестрельного оружия.**

лялся короткий бронзовый литой ствол с запаль ным отверстием в основании (сверху через него поджигался пороховой заряд).

При заряжании большая часть ствола запол нялась порохом, затем вставлялись пыж и свин цовая пуля, обернутая кожей или тканью. В за пальное отверстие насыпали порох, после чего древко ствола брали под мышку левой рукой, а правой подносили к отверстию тлеющий фи тиль. Точное прицеливание при этом было практически невозможным, но грохот выстрела часто действовал сильнее, чем пули, обращая в паническое бегство рыцарских коней.

Практически в каждой школе имеются мас терские с токарными станками, поэтому сделать действующую копию средневекового ручного ог нестрельного оружия будет нетрудно. Для этого понадобится латунная, медная или стальная за готовка длиной 250 мм и 50 — 60 мм в диаметре, а для рукоятки — деревянное древко диамет ром 30 мм и длиной около 1 м.

Ствол выточите и рассверлите на токарном станке (только под руководством учителя тру да). В заготовке ствола просверлите три отвер стия для гвоздей: два на хвостовике для крепле ния ствола к рукояти и одно запальное — нача ло отверстия раззенкуйте сверлом несколько большего диаметра, а затем само отверстие сверлом диаметром 2 мм.

Закрепив ствол на рукояти, вы получите го товое «оружие» средневекового стрелка XIV в.

Порох можно сделать с помощью учителя хи мии. В качестве пыжа послужит скомканной лист обыкновенной бумаги, туго забитый в ствол. Внимание: кроме бумажного пыжа, в ствол больше ничего вкладывать нельзя! Фи тиль сделайте из хлопчатобумажной веревки: поместите ее в металлическую емкость, где на 0,5 л воды добавлена 1 чайная ложка калиевой селитры. Раствор кипятите до тех пор, пока не выпарится около 50% воды. Затем веревку из влеките и сушите.

Такое огнестрельное оружие не менее опасно, чем любое другое, поэтому пользоваться им до пустимо только в присутствии взрослых. Будь те крайне осторожны и, разумеется, ни в коем случае не наводите его на людей!

> **В. ШПАКОВСКИЙ А. ШЕПС**

# ЗАГАД OUH DE ПИРАМИДЫ

екоторые механические головоломки с названием «пирамидки» зачастую принадлежат к различным классам и заключают в себе задачи разной сложности. Общее название связано с внешней гео метрической формой — правильной треугольной пирамидой, кото рая, наряду с кубиком, достаточно популярна у изобретателей го ловоломок. И это не случайно, потому что это геометрическое тело обладает многими интересными математическими свойствами. Оно относится к так называемым *платоновым телам —* выпук лым многогранникам, у которых все грани — это равные правиль ные многоугольники, а все многогранные углы равны. Таких пра вильных многогранников всего пять — *тетраэдр* (правильная треугольная пирамида), *гексаэдр* (более привычное название куб), *октаэдр, додекаэдр* и *икосаэдр*. Названия им даны древнегре ческим философом Платоном, впервые исследовавшим свойства этих тел.

Автором изящной пирамиды, изображенной на рисунке 1, явля ется Геннадий Ярковой из г. Тольятти. Он уже знаком нашим чи тателям (см. публикацию «Квадратура пятиугольника» в «Левше» № 3 за 2008 г.). Составными частями пирамидки Яркового явля ются две пары зеркально симметричных элементов, каждый из которых состоит из пяти шариков. Геннадий Иванович использо вал обычные стальные шарики от подшипников, соединив их меж ду собой сваркой.

Похожая конструкция была предложена в 2006 году видным изобретателем головоломок Хироказу Ивазава (Hirokazu Iwasawa) из японского города Иокогама. Элементы японской пи рамиды изготовлены из деревянных шариков, соединенных ши пами (см. рис. 2).

Диана Пасхина из Москвы предложила свой вариант пирамиды, составленной из семи элементов, каждый из которых состоит из 5 шариков. Для изготовления своей пирамиды Диана использовала разноцветные стеклянные шарики и клей (см. рис. 3) **.**

В пирамиде Д. Пасхиной использовано 35 шариков, количество шариков по слоям от основания к вершине составляет  $15+10+6+3+1.$ 

Интересно отметить, что количества шариков в каждом слое представляют собой так называемые *треугольные числа* как част ный случай *фигурных чисел*. Под таким названием они известны в математике. Треугольные числа определяются по формуле (nxn+n):2, где n — натуральное число. Следующие треугольные числа равны 21 (при n = 6) и 28 (при n = 7). Так что если кто-нибудь из наших читателей захочет построить пирамиду б **о**льших раз меров, с количеством шариков в ребре пирамиды  $n = 6$  или  $n = 7$ , ему потребуется приготовить соответственно  $21+15+10+6+3+1=56$ или 28 +21+15+10+6+3+1 = 84 шарика.

У всех приведенных головоломок одна общая задача — собрать из частей целое — пирамиду.

А вот головоломка, приведенная на рисунке 4 (автор В. Красно ухов) имеет задачу прямо противоположного характера — требует ся разобрать пирамиду на части. И хотя этих составных частей всего три, разобрать пирамидку не так просто. Мы быстро убедим ся, что пальцами рук эту задачу не решить. Придется вспомнить физику. Поставим пирамиду на одно из оснований, крутанем ее

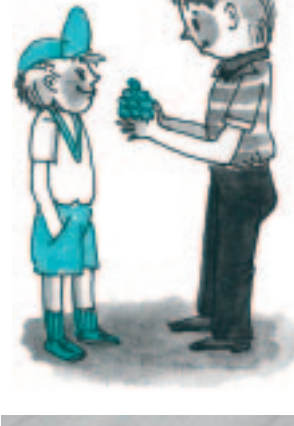

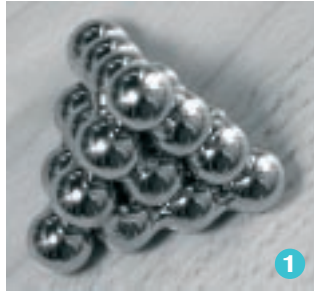

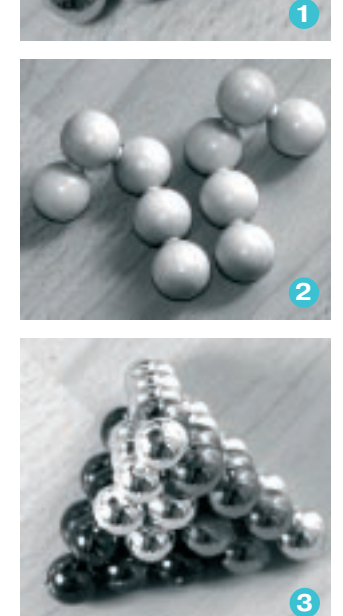

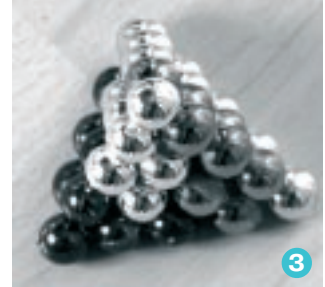

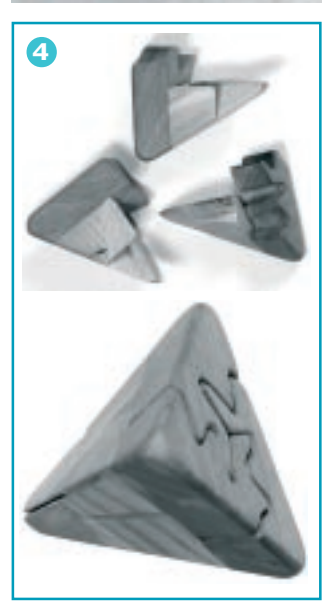

#### **ИТОГИ КОНКУРСА (См. «Левшу» № 5 за 2008 год)**

Автоматизировать нарезание резьбы в гай ках оказалось не столь уж простым делом, как могло показаться. Впрочем, у читателей задача вызвала интерес.

Так, например, Сергей Скородумов из Сама ры предложил отливать гайки методами точ ного литья вместе с резьбой. Решение замеча тельное, да только вот беда: еще никому из технологов в мире не удалось получать на столько точные отливки, чтобы резьба в них не нуждалась в дополнительной обработке.

Андрей Черемных из Екатеринбурга пред лагает поступать так: «Нужно взять шести гранный брусок, поставить его на попа, про сверлить по центру отверстие подходящих размеров, а затем нарезать в нем резьбу. На заключительном этапе весь брусок режут на гайки нормальной толщины».

Решение, в принципе, верное, но не лишен ное недостатков. Главное — при резке бруска на отдельные гайки наверняка будет наруше на резьба, так что придется в каждой гайке метчик прогонять повторно.

Игорь Свешников из Красноярска придумал иной вариант решения. «Надо в горизонтально установленный цилиндр с шестигранным от верстием помещать набор заготовок гаек с уже просверленными отверстиями, — пишет он. — Цилиндр этот вращается с помощью электро мотора, а толкатель постепенно перемещает за готовки к горизонтально же расположенному метчику (см. схему). Метчик нарезает резьбу, и уже готовая гайка проталкивается дальше по каналу, пока не попадет в накопитель»…

К сказанному остается добавить, что для полной автоматизации процесса придется сконструировать еще зарядное устройство, которое будет заполнять шестигранный ци линдр заготовками. Тем не менее решение Игоря жюри конкурса признало лучшим.

Во второй задаче мы просили вас отыскать рациональный способ экстренного перекры тия без помощи задвижек трубопровода в слу чае аварии.

Остроумное решение предлагает Лена Сер гиенко из Ростова-на-Дону. «Давайте запустим в трубопровод специального робота, пишет она. — Пусть он с током жидкости до бирается до места утечки. Там его потоком прижмет непосредственно к пробоине, и он ее залатает, например, с помощью быстро твердеющего пластика. В возможность замо раживания нефти или какого-то нефтепродукта я верю слабо — для этого понадобится большая криогенная установка»…

Молодец, Лена! Она верно подметила, что в условиях задачи допущена некая вольность. Довольно легко превратить в лед воду, даже горячую, а вот на нефтепроводе задача замет но усложняется. Тем не менее, сегодня техно логам удается замораживать даже газы. Прав да, для этого нужны температуры, близкие к абсолютному нулю, и соответствующее обо рудование. Но робот ведь тоже — сложная и дорогая машина. Насколько нам известно, роботов-ремонтников для трубопроводов не создали пока даже японцы — известные во всем мире мастера работотехники.

Но и просто запускать в водопровод деревян ные пробки в надежде, что они разбухнут и пе рекроют ток воды, как это предложил один из наших читателей, не указавший в письме сво его имени, тоже не годится. Такая пробка, если даже разбухнет, во что верится мало, мо жет застрять, где угодно. И как ее потом из влечь из трубопровода после ремонта?..

«Где-то мне довелось читать, — пишет уже упоминавшийся нами Игорь Свешников, что лед можно быстро намораживать, напри мер, с помощью так называемых элементов Пельтье. Они способны дать понижение тем пературы аж до –70о С!

То есть если наложить бандажи с такими элементами на трубу по обе стороны от по вреждения, подключить элементы к источни ку энергии — например, к передвижной элек тростанции, — то через некоторое время ледя ные пробки перекроют поток и можно будет приступать к ремонту.

Когда же повреждение будет устранено, до статочно поменять полярность на элементах, и они столь же быстро растопят пробки.

Правда, чтобы оперативно обнаружить мес то аварии, нужны течеискатели и другое спе циальное оборудование. Ну да поиски по вреждений — это уже другая задача»…

Хотя Игорь честно сознался, что не сам при думал решение, а воспользовался плодами сво ей эрудиции, жюри все же решило присудить ему приз — набор инструментов «Домашний мастер», с помощью которых он, наверное, смо жет сделать немало полезного в своем доме.

Поздравляем победителя и желаем дальней ших успехов другим участникам конкурса. Ведь он еще не закончен, и вы можете попро бовать проявить свою смекалку и эрудицию на его очередном этапе.

# **ИЗОБРЕТАТЕЛЕМ? ХОТИТЕ СТАТЬ**

Получить к тому же диплом журнала «Юный техник» и стать участником розыгрыша ценного приза? Тогда попытайтесь найти красивое решение предлагаемым ниже двум техническим задачам. Ответы присылайте не позднее 15 ноября 2008 года.

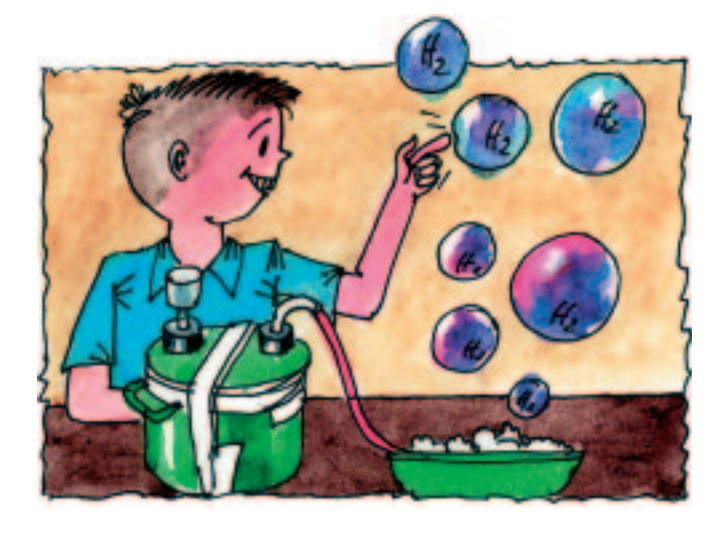

#### **Задача 1.**

Двигатели внутреннего сгорания, работаю щие на водороде, не загрязняют окружающую среду, и в этом их явное преимущество перед бензиновыми. Но для получения водорода из воды методом электролиза, как это обычно де лают, необходимо много электроэнергии, а чтоб ее добыть, сжигают те же нефтепродукты.

Можно ли добывать водород, не загрязняя ок ружающую среду?

*ЖДЕМ ВАШИХ ПРЕДЛОЖЕНИЙ, РАЗРАБОТОК, ИДЕЙ!*

#### **Задача 2.**

Не прошло и 50 лет с появления первого спутника Земли, а космическое пространство уже засоряется старыми, вышедшими из строя мелкими спутниками связи, разведки, метео и радиометрического контроля, мелкими фраг ментами последних ступеней пусковых ракет, станций. Сейчас специалисты думают, как быть с этим космическим мусором, но решения пока нет.

А как бы вы решили эту проблему, если бы в вашем распоряжении были самые фантасти ческие возможности управления электромаг нитными полями и гравитацией?

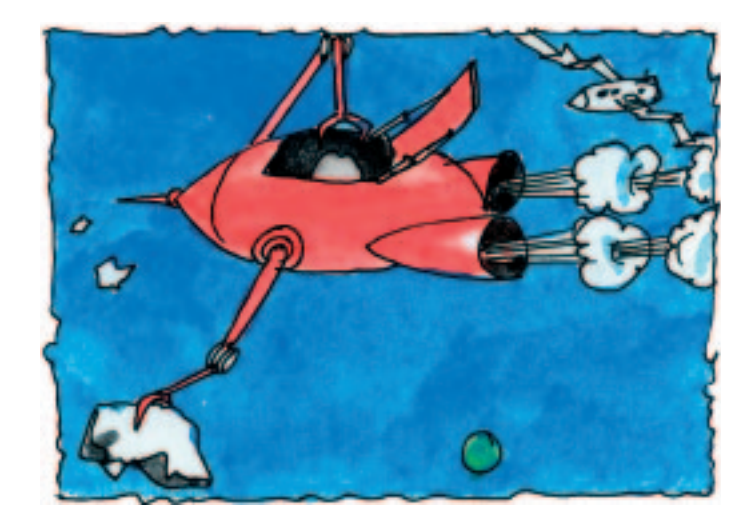

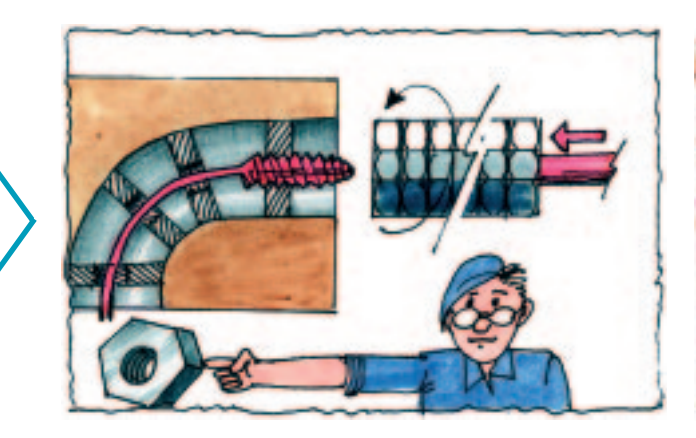

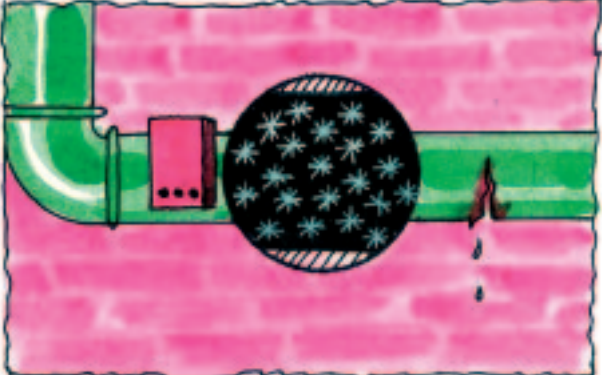

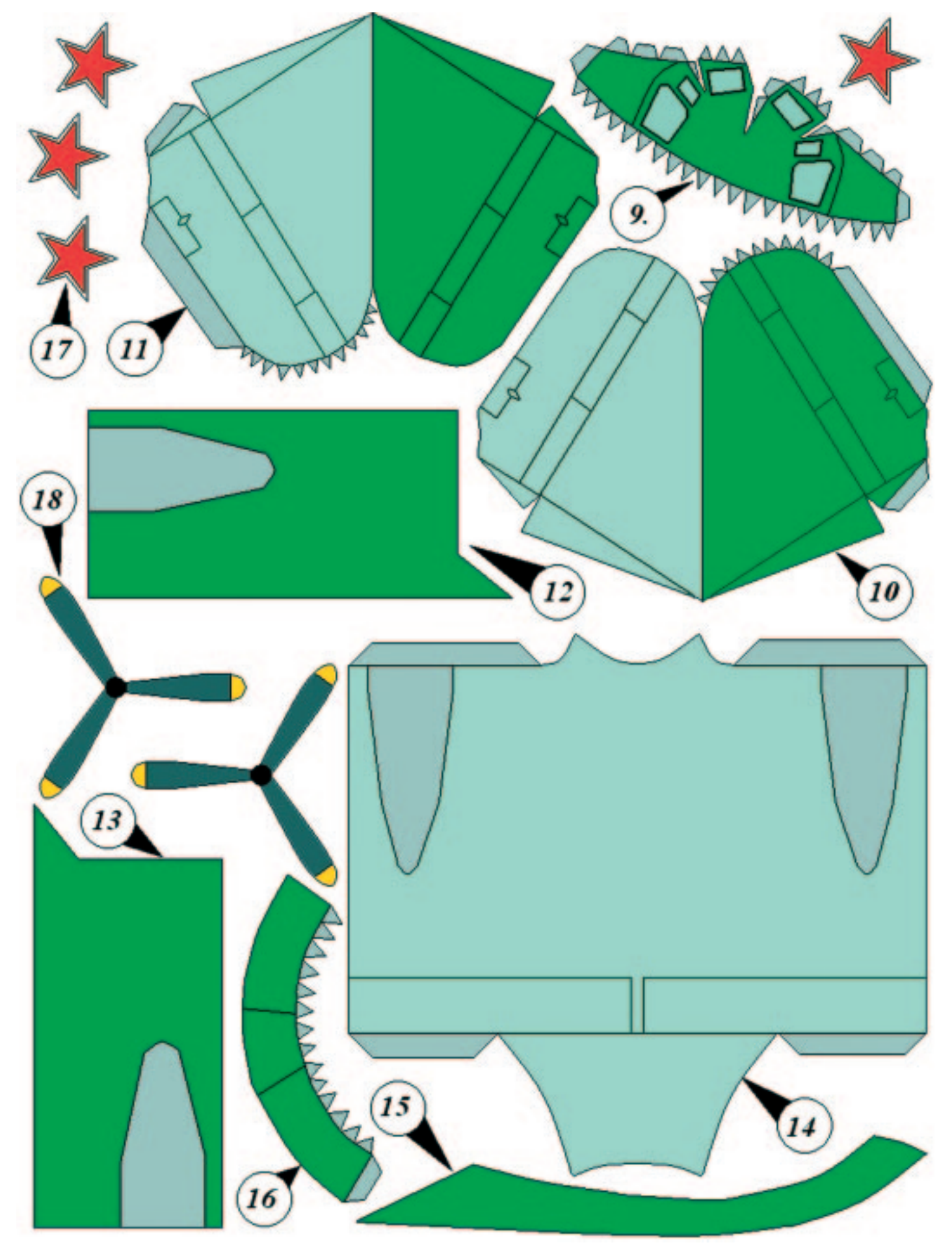

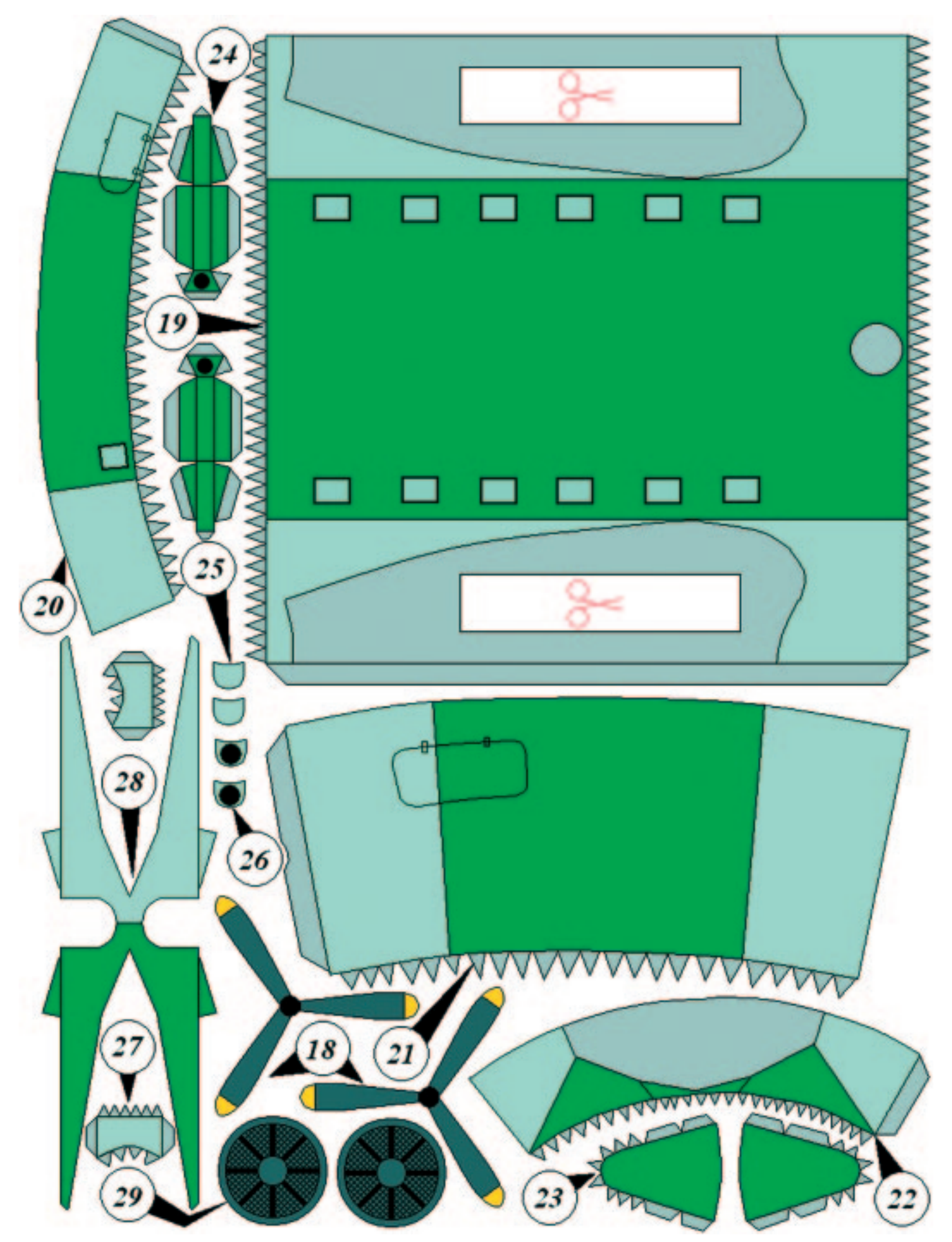

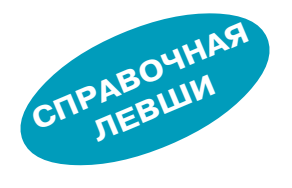

# КАК НАПЕЧАТАТЬ ПЕЧАТНУЮ ПЛАТУ

**Главные инструменты в этом простом и модном методе — лазерный принтер и... утюг. Чтобы совместить приятное с полезным и не делать некую абстрактную плату, возьмем для примера схему простого бегущего огонька на 10 светодиодах.**

Прежде всего нам понадобится одно- или двухсторонний фольгированный стеклотекстолит, любой «глянцевый» журнал, инструмент для резки текстолита (лучше всего резак из ножовочного полот на), наждачная бумага «нулевка» или жесткая губка для чистки посуды из стальной проволоки.

Из химических веществ нужен будет спирт, ацетон или растворитель, жидкий флюс для пайки, хлорное железо. Ну и, разумеется, не обойтись без компьютера, лазерного принтера и паяльника.

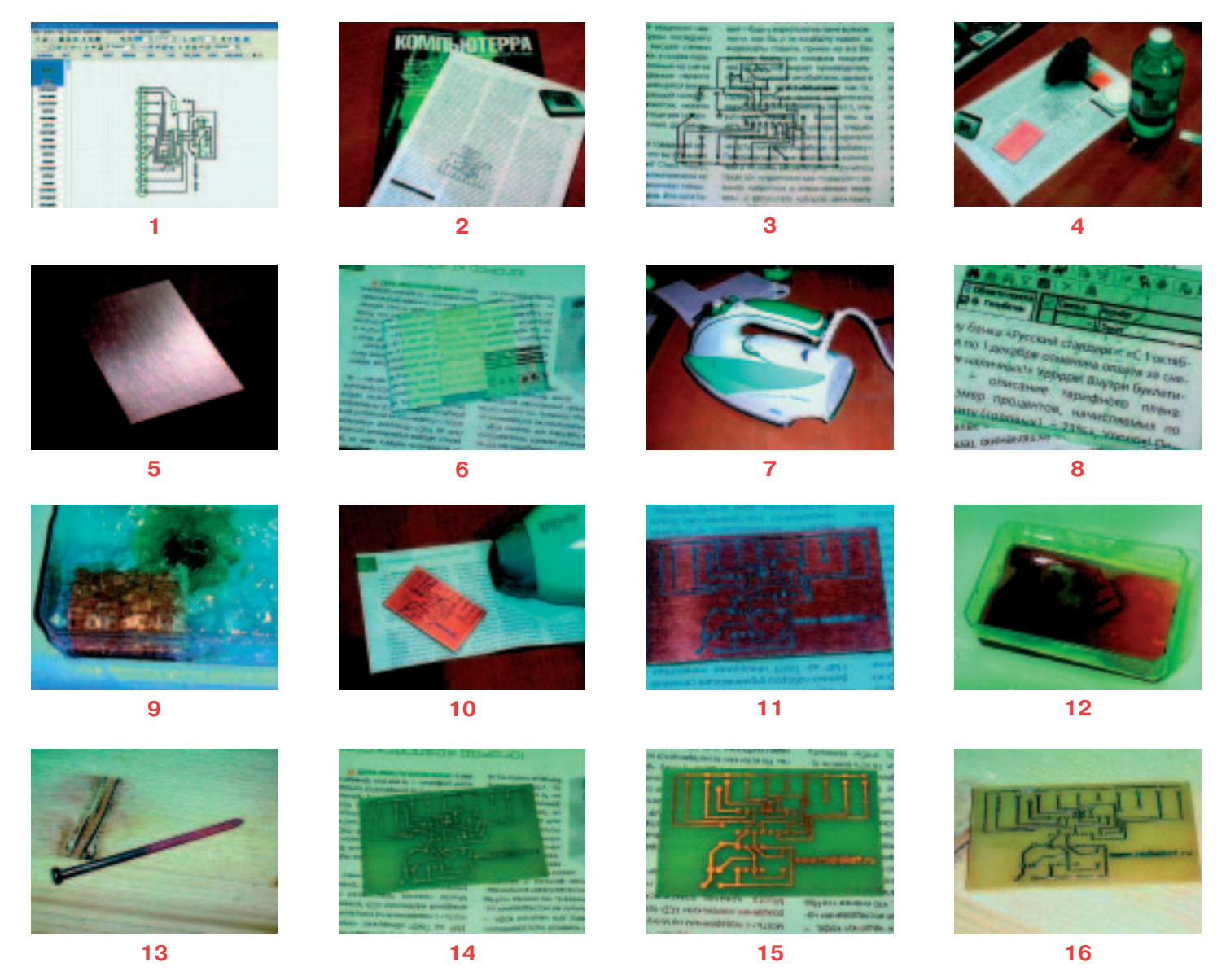

Начнем с проектирования платы. Существует великое множество программ, которые занимаются трассировкой (то есть разведением дорожек) печатных плат в ручном и автоматическом режиме. Лично я пока остановился на программе DipTrace отечественного производителя. Она позволяет ри совать не только платы, но и принципиальные схемы и библиотеки электронных компонентов.

Вот так выглядит эта программа и готовый чертеж платы (1). Ну а дальше приступаем непосред ственно к процессу изготовления и, чтобы не запутаться, будем идти маленькими шажками.

**Шаг 1.** Чертеж платы (1) нужно распечатать на лазерном принтере. В принципе можно ис пользовать струйный принтер, но тогда нужно будет сделать ксерокопию чертежа и использо вать ее. Идея простая — нам нужен отпечаток чертежа на бумаге, сделанный тонером (порош ком), который используется в лазерных прин терах и ксероксах. Бумага потребуется только глянцевая, и, если нет чистых листов, можно использовать страницы глянцевых журналов или рекламных буклетов.

На листах ничего чистить не надо — просто вырываем страницу и печатаем наш чертеж по верх исходного текста (2 и 3). На всякий слу чай напечатайте сразу пару экземпляров может пригодиться.

**Шаг 2**. Отрежьте необходимый по размерам кусок текстолита (4) и зачистите шкуркой или губкой заготовку со стороны фольги. Особо усердствовать не стоит, но тем не менее повер хность должна стать ровной и ярко блестящей, а не матовой, как была до этого. Затем окуни те в ацетон или растворитель ватный тампон и протрите только что начищенную фольгу.

Должно получиться что-то вроде этого (5).

После того как протрете заготовку ацетоном, ее ни в коем случае нельзя брать пальцами за фольгу — только за края, лучше даже двумя пальцами за уголки. Иначе вы должны будете заново протирать фольгу ацетоном.

**Шаг 3.** Перед выполнением этого шага, прочи тайте до конца его описание. Из листа, на кото ром напечатан чертеж платы, вырежьте кусок непосредственно с чертежом, оставив при этом довольно большие поля. После этого аккуратно положите заготовку на чертеж (фольгой к напе чатанным дорожкам), заверните поля и скрепи те их, например, малярным скотчем.

Должен получиться вот такой конвертик (6).

Переходим к самому ответственному шагу.

**Шаг 4.** Регулятор температуры любого утюга поставьте на максимум (если на утюге написа ны названия тканей, то на «лен»). Поставьте утюг на заготовленный конвертик и аккуратно прогладьте (конвертик нужно положить скот чем вниз) (7).

Это самая тонкая часть всей процедуры, и, кроме как на собственном опыте, научиться ей невозможно. Нажим на утюг должен быть не сильным, иначе тонер будет растекаться и размазываться по фольге, но и не слабым, иначе тонер плохо пристанет к заготовке. В любом случае прогревать надо равномерно всю поверхность будущей платы, а особое вни мание уделите краям — там наибольший риск непрогрева и последующего отслаивания тоне ра. То же относится и ко времени прогревания, хотя с этим проще. Степень готовности пример но можно определить по пожелтению бумаги и по проступанию на ней очертаний дорожек (8). Если вы решили, что все готово, выключа

ете утюг и ждете примерно 10 минут, чтобы плата остыла. Затем налейте воду в подходя щий сосуд и положите туда вашу остывшую за готовку (9) (температура воды должна быть та кой, чтобы в ней только-только можно было держать руку).

Минут через  $15-20$  аккуратно отделите бумагу от заготовки. Оставшиеся после этого клочки скатайте пальцами, ни в коем случае не скребите ногтями! После этого просушите плату феном.

То, что у вас должно получиться, показано на рисунке (10).

**Шаг 5.** На этом этапе нужно протравить убрать с заготовки всю ненужную фольгу, что бы остались только нарисованные дорожки. Для этого воспользуемся хлорным железом. Продается оно в банках — это такая кашица рыжего цвета. Разведите эту кашицу теплой водой приблизительно из расчета 100 г хлорно го железа на 100 г воды. Воды можно меньше, главное, чтобы раствор целиком покрывал вашу заготовку в кювете. Итак, растворяем железо в воде, тщательно размешиваем и опус каем туда будущую плату (11).

В процессе травления полезно помешивать раствор неметаллической палочкой либо пока чивать ванночку из стороны в сторону. Время травления зависит от размера платы и концент рации раствора. Обычно 20 минут хватает. Если за это время плата не протравилась, значит, концентрация раствора недостаточна и стоит подсыпать еще хлорного железа (12).

Кстати, отработанное хлорное железо можно восстанавливать и использовать повторно, если выбрать из раствора всю медь, которую он «съел» с печатной платы. Для этого достаточно высыпать в раствор горстку мелких гвоздей. Вся медь, присутствующая в растворе, осядет на них, а потребительские качества гвоздей со вершенно не пострадают (13).

Однако вернемся к нашей уже почти готовой плате. Тщательно ее промойте и просушите (14).

Ватой и ацетоном сотрите весь тонер, и оста ется последний шаг.

**Шаг 6.** Просверлите отверстия под элементы и облудите дорожки (15), то есть покройте их тонким слоем припоя. Для отверстий я исполь зовал сверло диаметром 0,9 мм, что и вам реко мендую, если, конечно, у вас на плате не будет крупногабаритных деталей. А вообще, конечно, диаметр выводов надо учитывать еще на стадии проектирования печатной платы. Что касается лужения, то здесь все просто — покройте плату любым жидким флюсом, например  $30\%$ -ным раствором канифоли в спирте. Разогрейте па яльник и, взяв на жало минимальное количе ство припоя, начните водить им вдоль дорожек платы. После этого протрите плату спиртом, чтобы удалить излишки флюса, а что должно получиться, смотрите на рисунке (16).

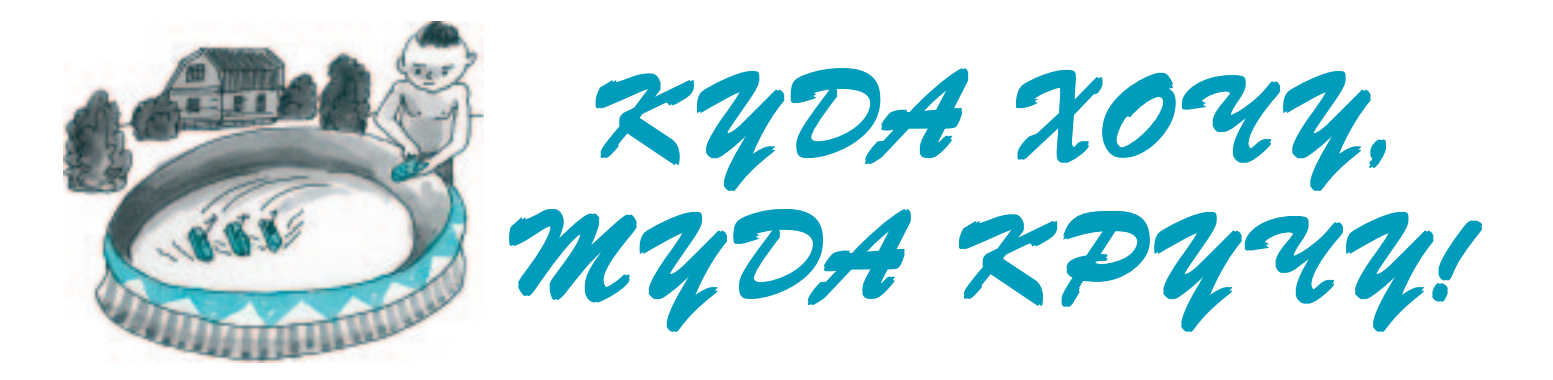

етом 2005 года офицеры запаса ВМФ, приглашенные юными судомоделис тами города Коломны на праздник, посвященный Дню Военно-морского флота России, увидели синхронное выступление трех радиоуправляемых моделей военных катеров, которые четко двигались под музыку на очень маленьком водном пространстве. Со здавалось полное впечатление хоро шо отрепетированного номера. Эти радиоуправляемые модели — одна из разработок коломенских судомодели стов Станции юных техников «Два капитана».

В последние годы требования юных корабелов к своим моделям резко изменились, так как в прода же появились новые материалы и наборы самоходных судомоделей. А появление относительно дешевых и надежных радиоуправляемых иг

рушек открыло большие возможности в со здании радиоуправляемых судов.

В задачу судомоделистов входило созда ние простого и надежного в работе крупно габаритного радиоуправляемого катера, ко торый могли бы выполнить своими руками ребята в возрасте  $8-11$  лет. Катер должен легко маневрировать и разворачиваться в бассейне шириной всего лишь 1 метр. За дачу удалось решить благодаря применению на модели оригинального подруливающего устройства собственной конструкции. Ребя там попались на глаза чертежи настоящего морского буксира с подруливающим устрой ством, и, изучив чертежи, они разработали механизм для маневрирования модели. А использование радиопередатчиков с оди наковыми частотами управления дало воз можность синхронно управлять сразу тремя моделями.

Подруливающее устройство (см. рис. 1) со стоит из пера руля с припаянной кольцевой

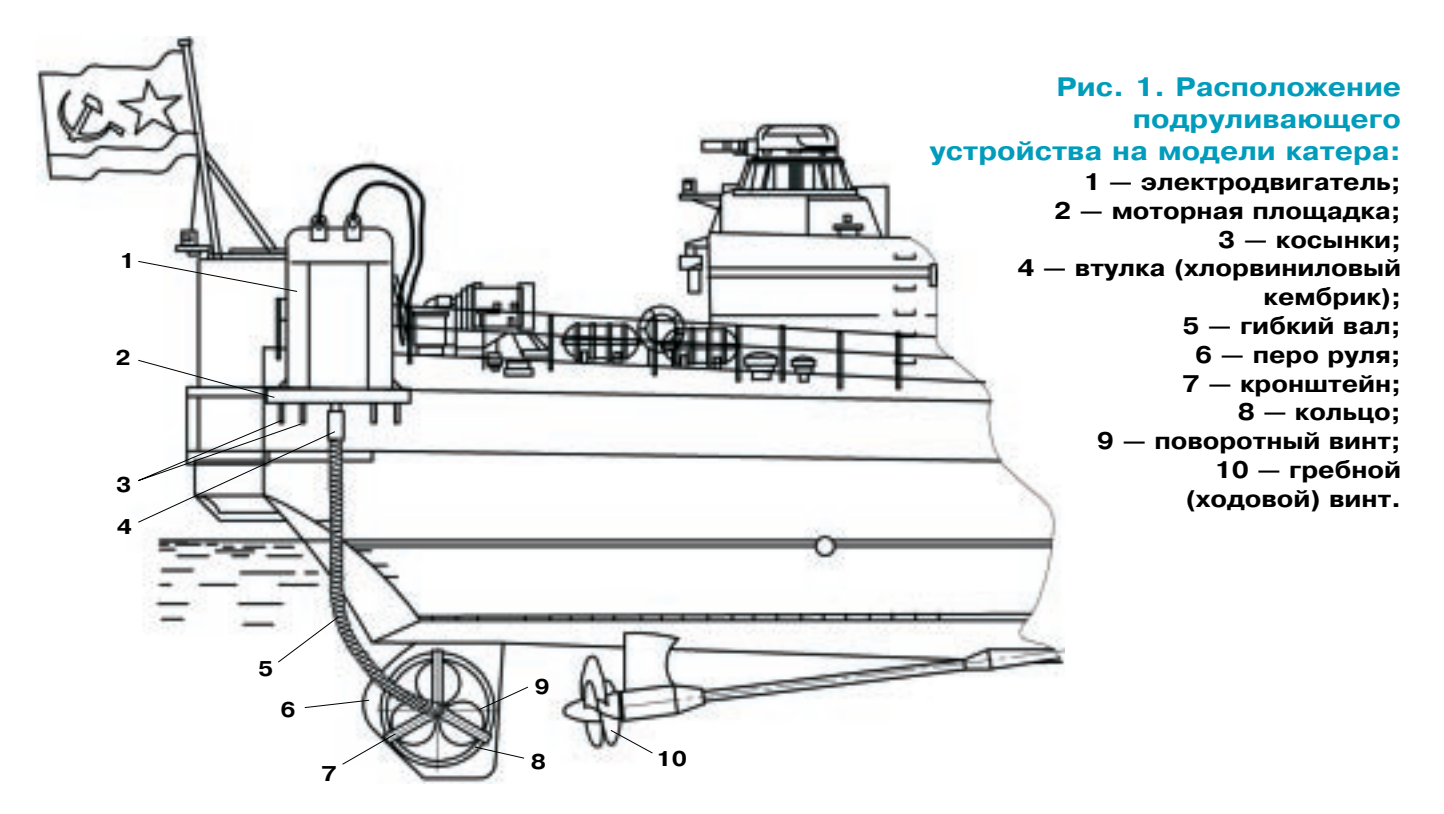

Л

#### **Рис. 2. Детали подруливающего устройства.**

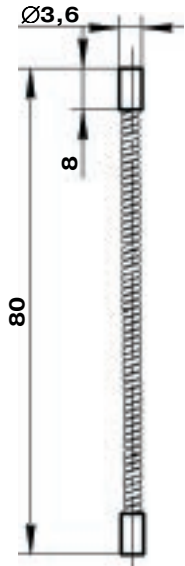

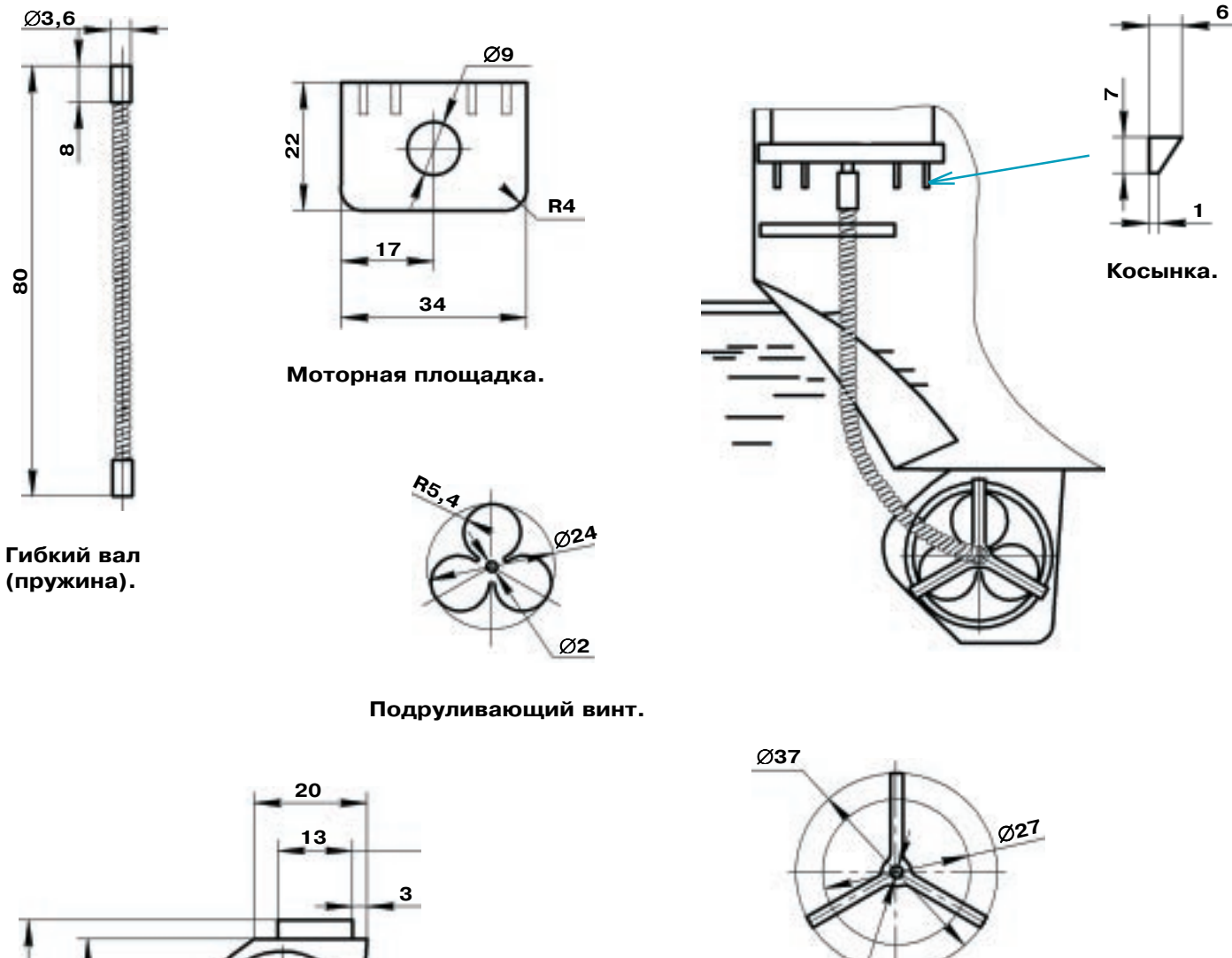

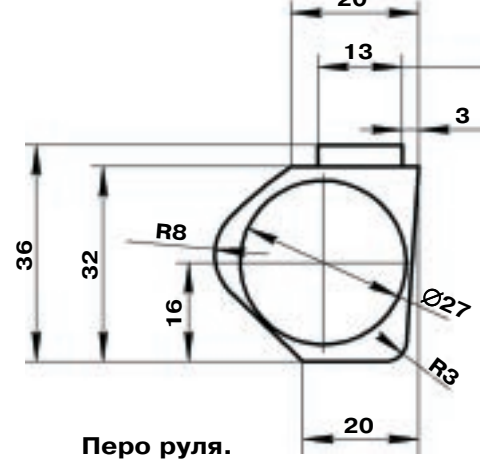

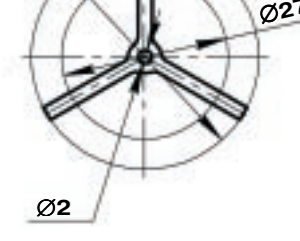

**Кронштейн руля.**

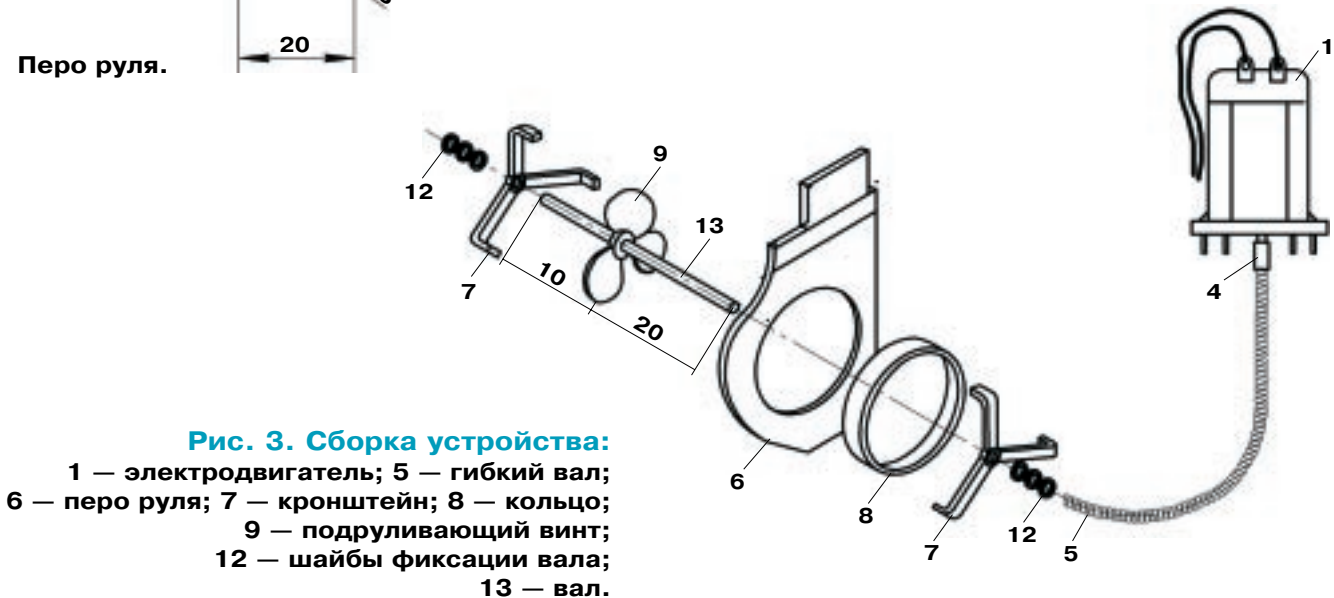

насадкой 8, двух кронштейнов 7, подруливающего винта 9, стальной пружины 5 от старой зажигалки и используемой в качестве гибкого вала от двигателя, втулки 4, опорной площадки 2 и электромотора 1. Все детали подруливающего устройства изготовьте согласно рисунку 2, а сборку устройства поясняет рисунок 3. Из тонкой жести толщиной 0,3...0,5 мм вырежьте перо руля 6 и полоску размером 51х4 мм, которую нужно свернуть в кольцо 8. Впаяйте это кольцо в перо руля симметрично оси руля. Из жести толщиной  $0.5...0.8$  мм вырежьте кронштейны гребных винтов 7. Отогните концы кронштейнов, как показано на рисунке, и припаяйте один из кронштейнов к кольцу 8.

Далее вырежьте из листовой латуни толщиной 0,3...0,5 мм гребной винт, закрутите его лопасти примерно на 10...15° и отполируйте его. Из отрезка велоспицы длиной 30 мм изготовьте вал винта. Припаяйте гребной винт к валу на расстоянии 10 мм от торца. Установите гребной винт в кронштейн 7. С другой стороны кольца припаяйте второй кронштейн

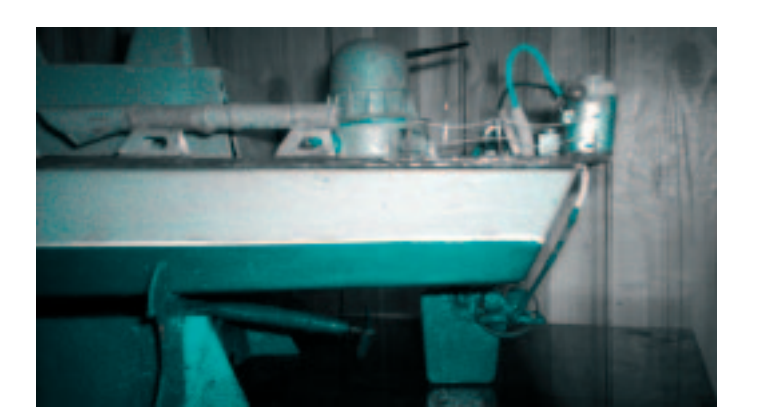

гребного винта. Осевое перемещение гребного вала зафиксируйте шайбочками, припаяв их к концам гребного вала (рис. 3, поз. 12). Проверьте легкость вращения гребного винта.

Вклейте с помощью эпоксидного клея перо руля в днище катера. Из кусочка листового полистирола толщиной 1,5...2 мм вырежьте моторную площадку 2 и косынки 3 (рис. 2). Приклейте площадку к борту или корме катера, стараясь предусмотреть плавный изгиб гибкого вала 5 при монтаже (рис. 1). Площадку следует расположить со стороны длинного конца гребного вала. На длинный конец гребного вала наденьте гибкий вал (пружинку) 5. Если длины пружины не хватает, удлините ее, припаяв вторую такую же пружинку от зажигалки. Двигатель приклейте водостойким клеем к площадке 2 и соедините свободный конец гибкого вала с мотором с помощью кусочка радиомонтажного хлорвинилового кембрика 4.

Подключите блок питания и проверьте легкость вращения винта в обоих направлениях. Установите блок радиоуправления на катер. В качестве блока радиоуправления моделью можно использовать не только готовый (заводской), имеющийся в продаже, но и самодельный передатчик с приемником (см. «Левшу» № 2 за 2008 г.). Далее можно приступить к ходовым испытаниям катера в бассейне или открытом водоеме.

Катер с подруливающим устройством в качестве руля имеет недостаток, заметный только на большой акватории: при большой скорости его трудно заставить резко повернуть. Впрочем, это «болезнь» всех судов.

> В. ГОРИН A. EFOPOB

#### ЛЕВША СОВЕТУЕТ

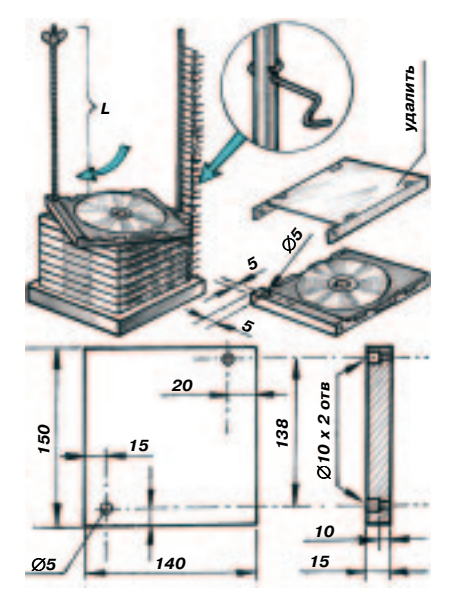

## ЭТАЖЕРКА ДЛЯ СD

Самое простое хранилище для компакт-дисков состоит из основания и двух металлических стержней Ø5 мм. Основание можно сделать из любого листового материала толщиной 15...20 мм. Лучше всего для него использовать стеклотекстолит, но подойдет и любой другой прочный пластик, а в крайнем случае и дерево.

Стальные прутки-стержни могут быть разной длины, это зависит от количества хранимых дисков: L=25+(11\*X), где X — количество дисков. На одном стержне нарежьте резьбу М5 по всей его длине, а на другом - в 30 мм от края. Стержни прикрепите к основанию гайками с двух сторон.

На пластиковой коробке для компакт-диска просверлите отверстие Ø5 мм в указанном на рисунке месте, а крышку удалите.

Наденьте на резьбовой стержень необходимое количество подготовленных коробок для дисков, проложив между ними фторопла-

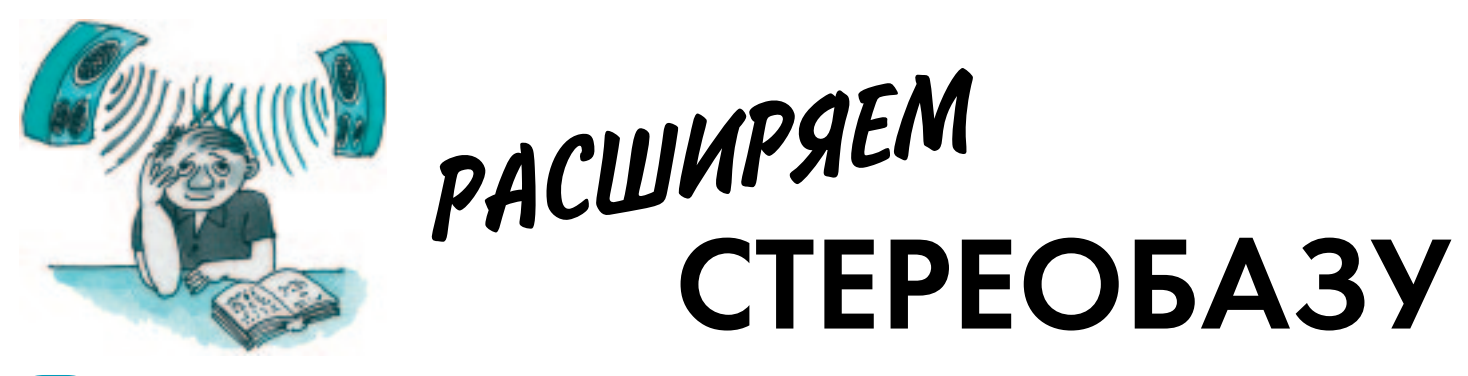

тереобаза — это воображаемая линия между двумя излучателями (колонками) стереоакустической системы, на которой выстраиваются участники проигрываемого музыкального произведения. Впрочем, они могут выстраиваться не только на этой линии, но и за ней - все зависит от звукорежиссера. который сводит фонограмму в студии. Разумеется, чем больше стереобаза, тем детальнее и четче звук и тем понятнее становится звуковая «картина» произведения. Однако в наших жилищных условиях не всегда возможно достаточно разнести колонки относи-

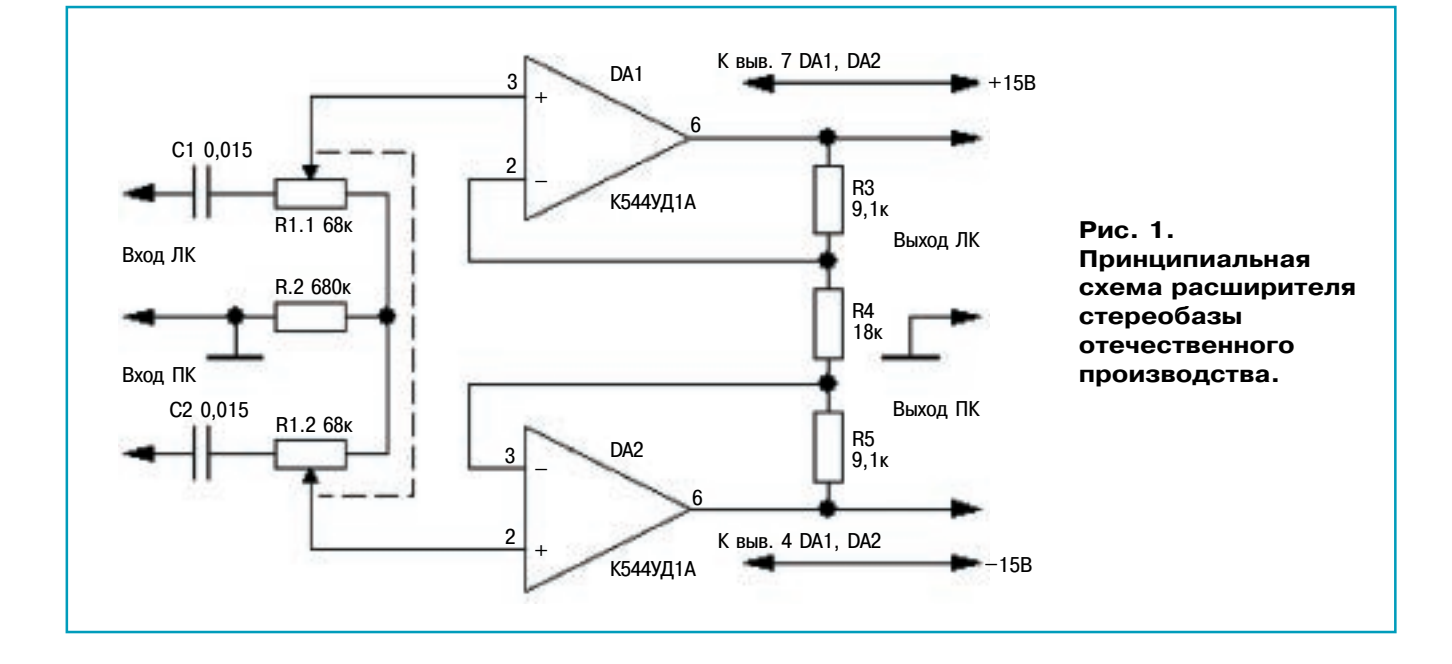

ЭЛЕКТРОНИКА

стовые шайбы, и зафиксируйте набранный пакет гайкой-барашком. Коробки превратились в ячейки для дисков. Наклейте бумажные бирки с названием диска на торец ячейки.

Второй закрепленный стержень будет служить упором для ячеек. При необходимости на нем можно закрепить индивидуальные фиксаторы для каждой из них.

Чтобы достать нужный диск, как нетрудно догадаться, достаточно повернуть его ячейку вокруг зафиксированного барашком стержня.

По принципу этой этажерки вы можете сделать также каркасную конструкцию (см. рис.), тогда упорный стержень вам не понадобится.

# **ПОМОЙТЕ HOYTGYK**

Жидкокристаллический экран телевизора или ноутбука, если у вас нет под руками специальных салфеток, можно почистить обычной, столовой салфеткой или мягкой тряпочкой, слегка смочив ее жидкостью для мытья окон.

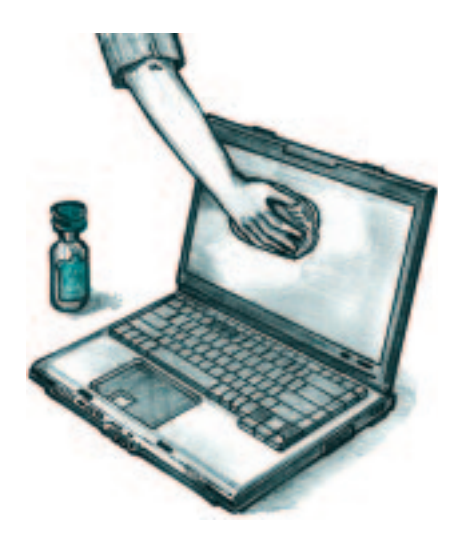

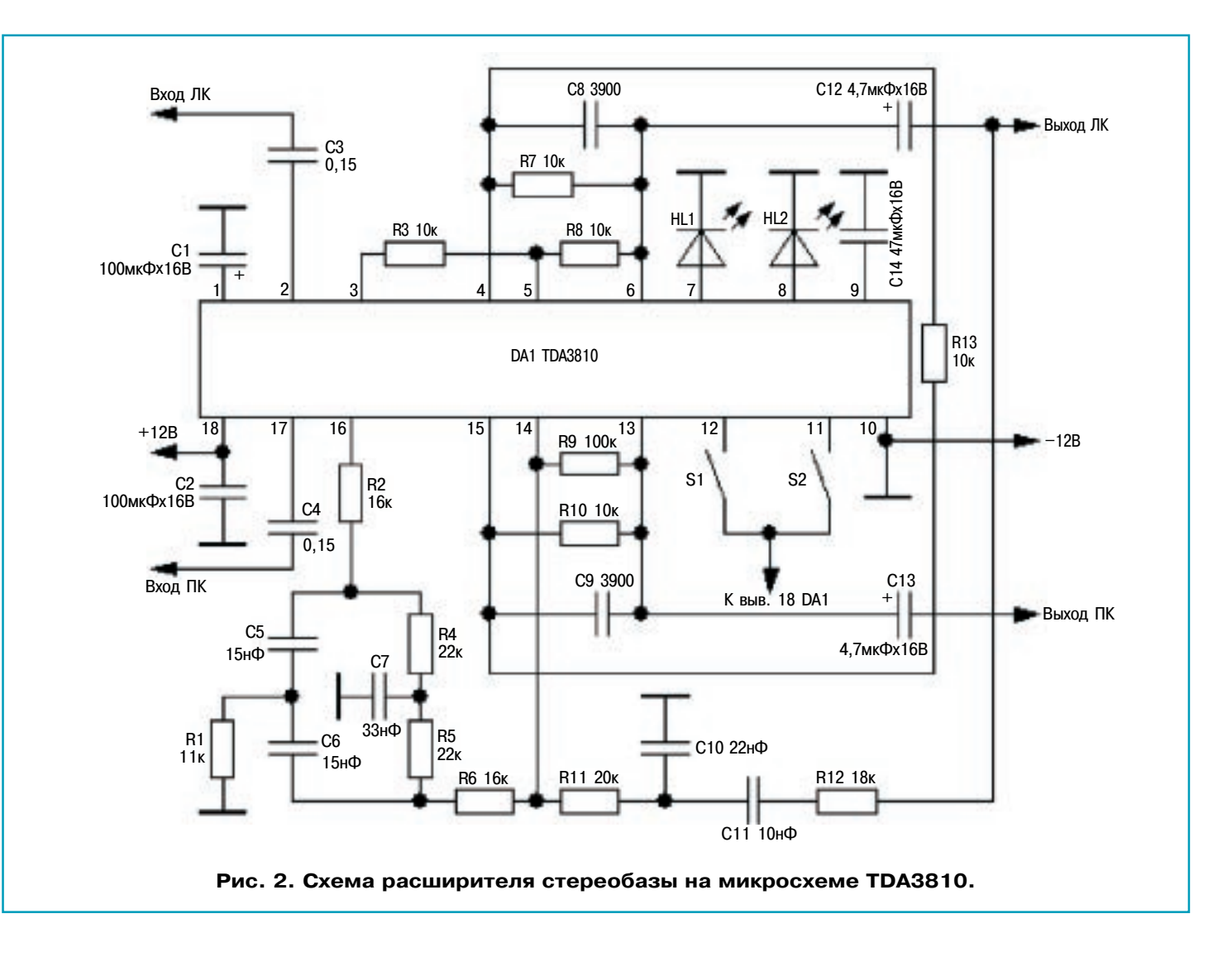

тельно друг друга, уже не говоря о разного рода переносных аппаратах, где динамики располагаются друг от друга на расстоянии  $15 - 20$  см. В таком случае может помочь эффект расширения стереобазы, который до стигается электрически, путем перекрестно

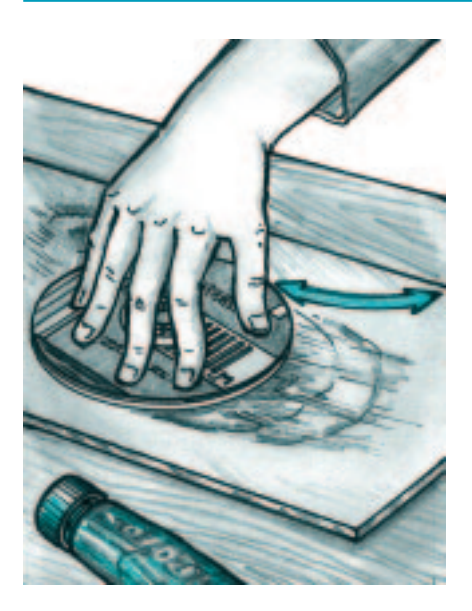

# **КАК ПОЧИНИТЬ DVD**

Если CD- или DVD-проигрыватель начинает сбиваться во время воспроизведения, скорее всего, дело в царапинах на диске. Вы мо жете попробовать восстановить его, отполировав с помощью ваты, на которую нанесено небольшое количество зубной пасты (при этом остерегайтесь повредить покрытие на внешней стороне дис ка, иначе он вовсе выйдет из строя).

Если же полировка не помогает, диск можно попробовать пере писать на компьютере. Программа копирования обычно гораздо «умнее» проигрывателя, и ей часто удается восстановить плохо читаемые данные.

#### Основные характеристики (схема 1):

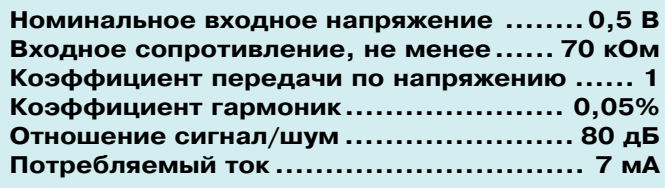

го сложения отфильтрованных сигналов левого и правого каналов. Вдаваться в теоретические подробности мы с вами не будем, поскольку никакие рассуждения не заменят личного прослушивания.

Первая схема расширителя стереобазы достаточно проста. Она использует два операционных усилителя отечественного производства и несколько других деталей.

Ширина стереобазы регулируется переменным резистором R1. В правом положении движка — стереобаза минимальна, и на выходе мы получаем монофонический сигнал. В левом положении - стереобаза расширяется в 2 раза.

Схема некритична к деталям, однако переменный резистор рекомендуется применить движковый, типа СПЗ-23б. Устройство хорошо согласуется с остальными частями звукового тракта и может быть подключено, например, между предварительным усилителем и усилителем мощности.

Питается расширитель стереобазы от двухполярного стабилизированного источника питания напряжением 15 В.

Следующая схема несколько сложнее предыдущей. В ней используется специализированная микросхема ТDA3810.

#### Основные характеристики (схема 2):

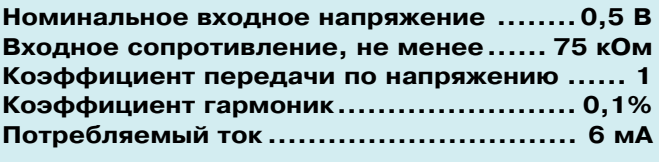

Помимо расширения стереобазы, эта микросхема имеет еще один режим - получение псевдостереосигнала из монофонического. Для этого сигналы в обоих каналах сдвигаются по фазе определенным образом (обычно в зависимости от частоты).

Основные характеристики этого устройства следующие:

Управлять работой микросхемы возможно с помощью переключателей S1 и S2.

В исходном состоянии, когда оба переключателя разомкнуты, микросхема просто передает входящий сигнал на выход без какихлибо изменений. Светодиоды HL1 и HL2 не POD<sub>ST</sub>.

Если замкнуть оба выключателя сразу, включится эффект расширения стереобазы вдвое, при этом загорится светодиод HL1.

Если же замыкается только переключатель S2, то включается преобразование моносигнала в псевдостереофонический и загорается светодиод HL2.

Устройство также питается от стабилизированного источника, правда, однополярного. Микросхема работоспособна в диапазоне питающих напряжений от 4,5 до 16 В.

#### М. ЛЕБЕДЕВ

#### **ЛЕВША СОВЕТУЕТ**

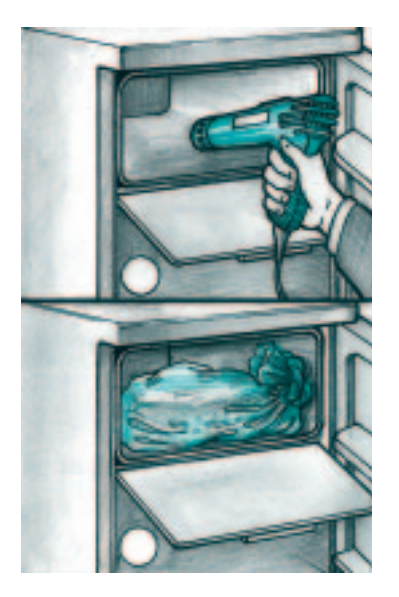

# **NAMPAREM CHET N JIEA**

Если нужно максимально быстро оттаять морозильную камеру холодильника, вы можете воспользоваться феном для волос. Не стоит только глубоко засовывать его внутрь морозилки, иначе он может перегреться.

А можно положить внутрь морозильной камеры плотно завязанный полиэтиленовый пакет, наполнив его горячей водой и надежно завязав.

*(Продолжение. Начало на с. 7)*

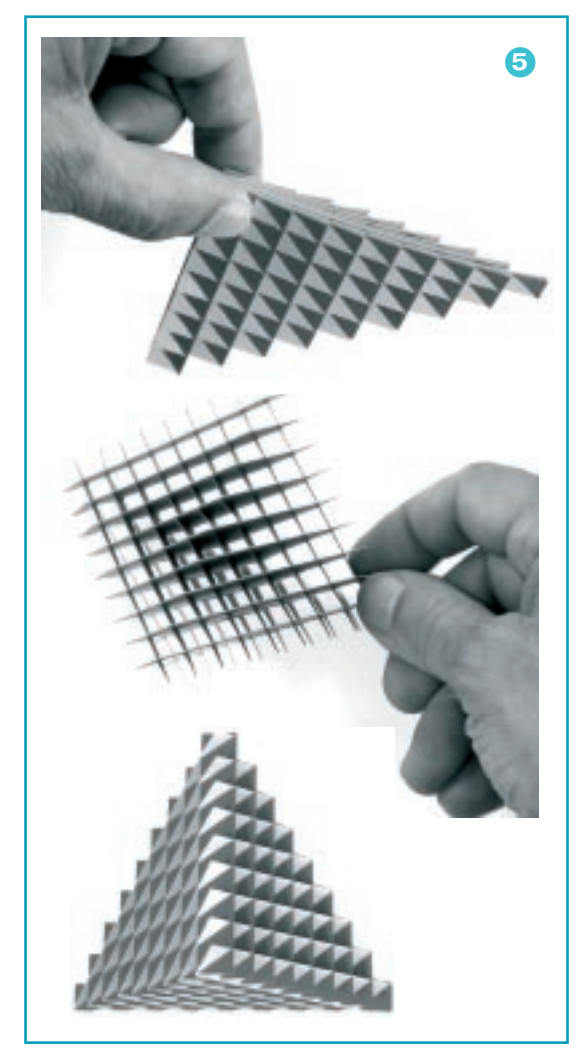

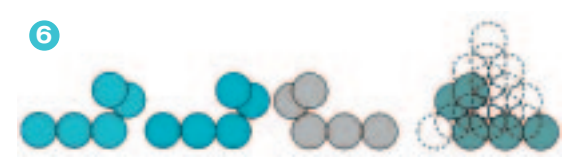

наподобие волчка, и — задача решена! Центробежные силы мгновенно разделят пирамиду на составные части.

Следующая пирамидка в нашей игротеке — бумажная. Автор Петер Кнопперс (Peter Knoppers) из г. Делфт, Ни дерланды. Фактически это трансформер. Он состоит из 18 выполненных из тонкого картона пластин треугольной формы с прорезями (9 пластин желтого цвета и 9 красно го). При легком нажатии на пластины объект меняет свою форму (см. рис. 5).

Для наших читателей рекомендуем пирамидки Ярково го — Ивазава, не требующие специального оборудования при изготовлении и достаточно непростые в решении. Можно использовать пластмассовые или деревянные ша рики одинакового диаметра, какие удастся достать или изготовить. Для одной пирамидки потребуется 20 шари ков, которые склеиваются, желательно для прочности на штифтах. Изготавливаем две пары элементов (см. рис. 2). Углы между осевыми линиями легко определяются по схеме на рисунке 6.

#### **Владимир КРАСНОУХОВ**

*Для тех, кто так и не решил головоломки в рубрике «Игротека» (см. «Левшу» № 8 за 2008 год), публикуем ответы.*

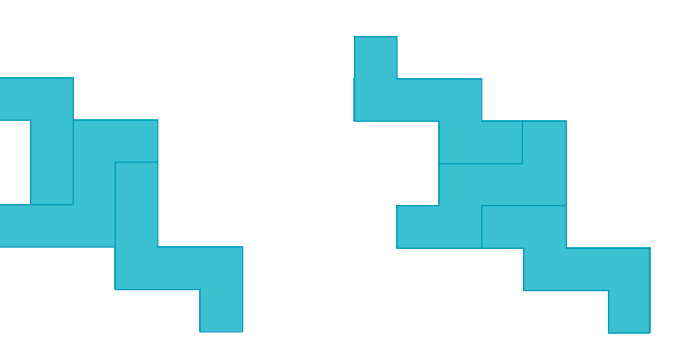

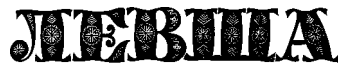

**Ежемесячное приложение к журналу «Юный техник» Основано в январе 1972 года ISSN 0869 — 0669 Индекс 71123**

**Для среднего и старшего школьного возраста**

**Учредители:**

**ООО «Объединенная редакция журнала «Юный техник», ОАО «Молодая гвардия»** Подписано в печать с готового оригинала-макета 25.08.2008. Формат 60х90 1/8. **Бумага офсетная № 2. Печать офсетная. Условн. печ. л. 2+вкл. Учетно)изд. л. 3,0. Периодичность — 12 номеров в год, тираж 18 000 экз. Заказ №**

**Главный редактор**

**Ю.М. АНТОНОВ**

**А.Р. БЕЛОВ**

**Ответственный редактор**

**Художественный редактор**

**Дизайн Ю.М. СТОЛПОВСКАЯ Компьютерный набор Л.А. ИВАШКИНА, Н.А. ТАРАН Компьютерная верстка Ю.Ф. ТАТАРИНОВИЧ Технический редактор Г.Л. ПРОХОРОВА Корректор В.Л. АВДЕЕВА**

**А.А. ФИН**

**Отпечатано на ОАО «Фабрика офсетной печати № 2»**

**141800, Московская область, г. Дмитров, ул. Московская, 3.**

Адрес редакции: 127015, Москва, Новодмитровская, 5а. Тел.: (495) 685-44-80. **Электронная почта: yut.magazine@gmail.com**

**Журнал зарегистрирован в Министерстве Российской Федерации по делам печати, телерадиовещания и средств массовых коммуникаций. Рег. ПИ № 77)1243 Гигиенический сертификат № 77.99.60.953.Д.011128.09.07**

**Выпуск издания осуществлен при финансовой поддержке Федерального агентства по печати и массовым коммуникациям.**

#### *В ближайших номерах «Левши»:*

— Военные действия не обходятся без боевых вертолетов. Характеристики вертолетов штур мовой авиации стран НАТО вы узнаете, прочи тав в журнале материал в рубрике «Музей на столе», и сможете выклеить по нашим разверт кам сразу две бумажные модели вертолетов «Кобра» и «Тигр».

— Юные электронщики найдут схему сверх чувствительного радиоприемника.

— Любители механики познакомятся с конст рукцией совершенно нетрадиционного движите ля для моделей.

— И, как всегда, на страницах журнала вас ждут новые головоломки Владимира Красно ухова, итоги конкурса «Хотите стать изобрета телем?» и полезные советы.

САМОЛЕТ Ли-2

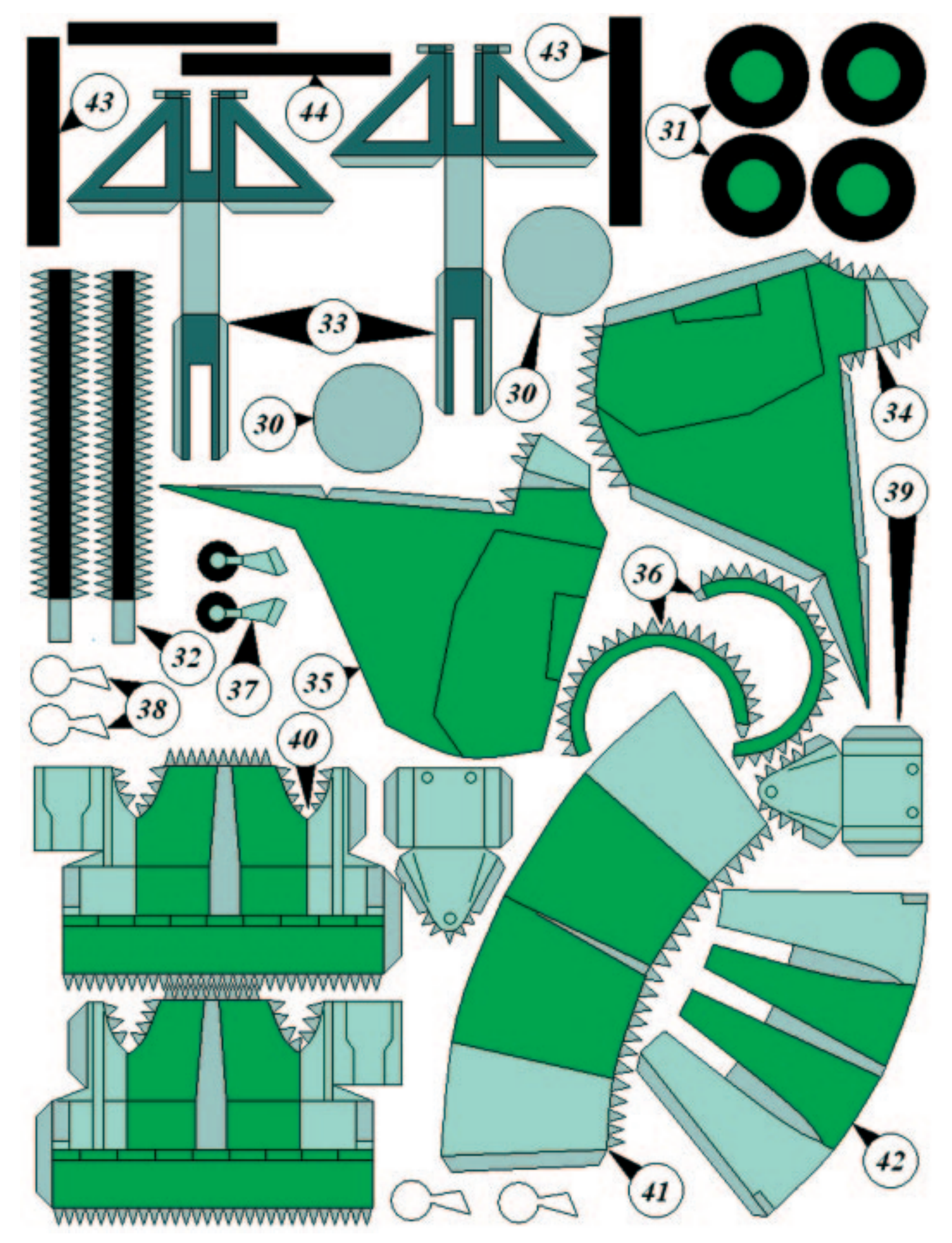

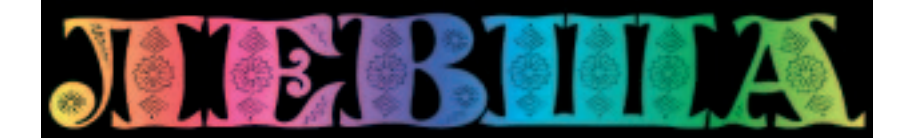

#### **ДОРОГИЕ ЧИТАТЕЛИ! Продолжаем публикацию серии кроссвордовголоволомок второго полугодия. С условиями их решения можете познакомиться в «Левше» № 7 за 2008 год.**

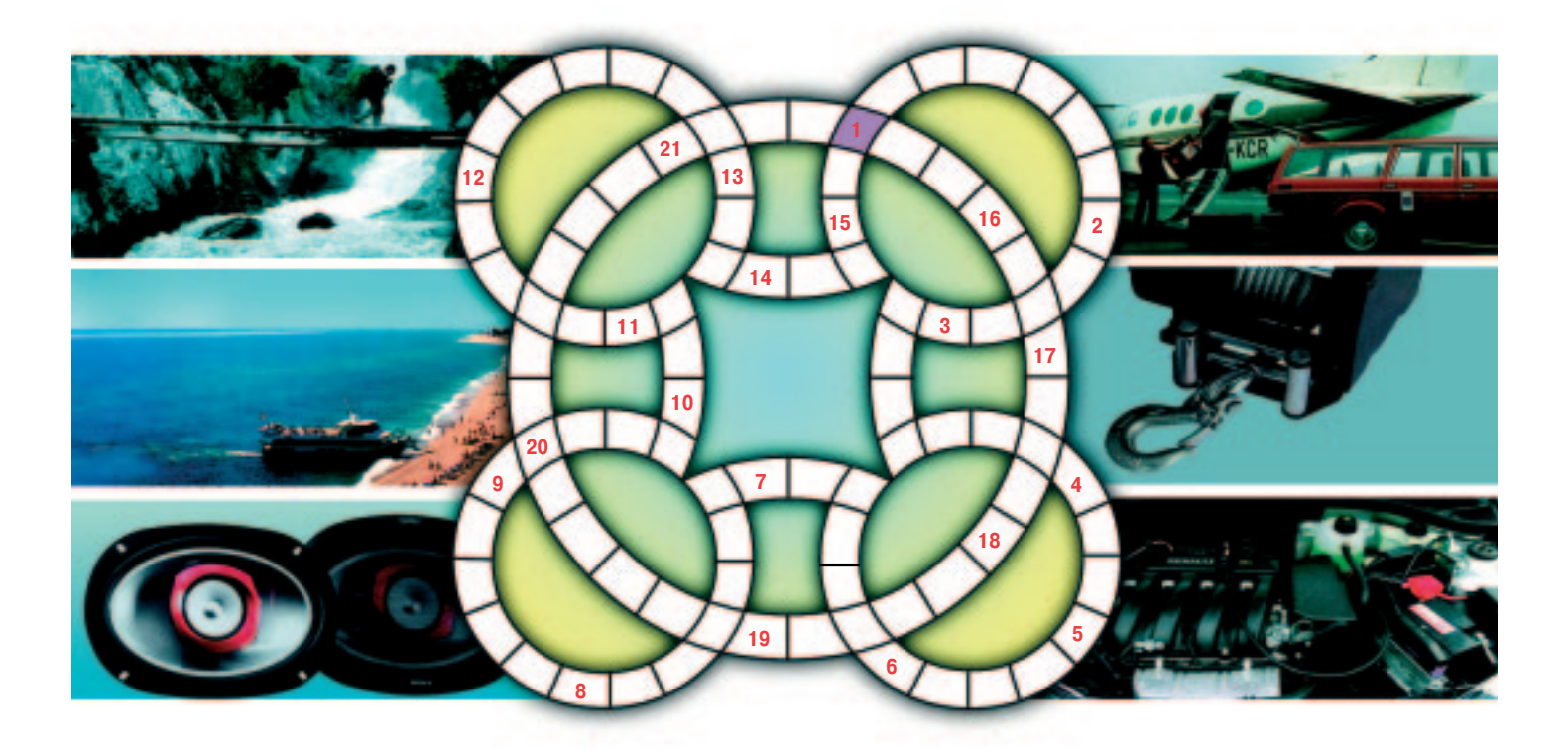

1. Резкое возрастание амплитуды вынуж денных колебаний системы, когда частота внешних воздействий приближается к часто те собственных колебаний. 2. Слоистый сили кат, способный расщепляться на тончайшие листочки, обладает высокими диэлектричес кими свойствами и термостойкостью. 3. Уча сток водной поверхности в установленных границах. 4. Наживное крючковое орудие лова рыбы. 5. Помещение для хранения мате риалов, запчастей, инструментов. 6. Громко говоритель. 7. Марка американского автомо биля. 8. Устройство для управления расходом газа или жидкости. 9. Мелкозернистая гор ная порода. 10. Твердый остаток, получае

мый при обработке каменного угля. 11. Хи мический элемент — компонент сплавов на основе свинца и олова. 12. Земельный учас ток для взлета и посадки летательных аппа ратов. 13. Сооружение, по которому проложе на дорога через какое-нибудь препятствие. 14. Лестница на корабле. 15. Единица длины, применяемая в астрономии. 16. Деталь грузо подъемных машин. 17. Твердое губчатое же лезо. 18. Выступ здания — полукруглый, граненый или прямоугольный. 19. Линейка для отсчета углов, установленная в астроно мических и геодезических инструментах. 20. Исследователь строения и развития косми ческих тел. 21. Двигатель.

**Контрольное слово состоит из следующей последовательности зашифрованных букв: (8)2с (17) (5)с (5)г (1)с (9)**

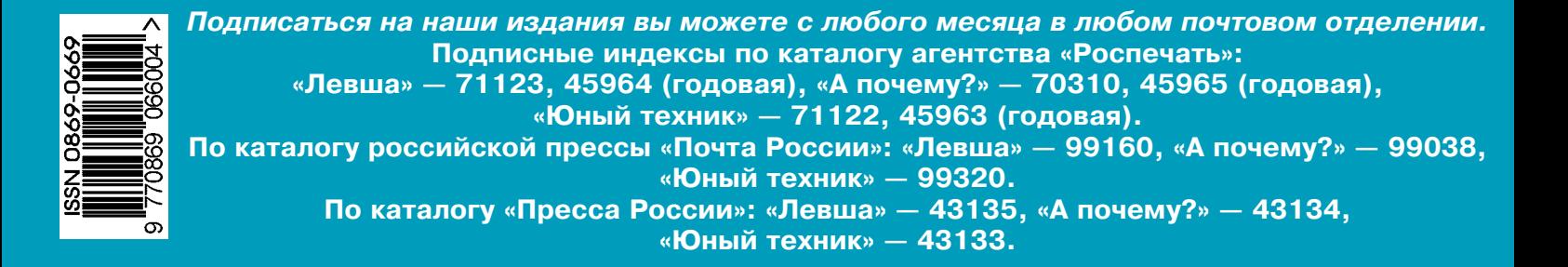